UNIVERSIDADE TECNOLÓGICA FEDERAL DO PARANÁ DEPARTAMENTOS ACADÊMICOS DE ELETRÔNICA E INFORMÁTICA BACHARELADO EM ENGENHARIA DE COMPUTAÇÃO

ANDRÉ FERREIRA ELEUTERIO

# **PLATAFORMA PARA DIVERSIFICAÇÃO DO USO DE CARTÃO DE TRANSPORTE EM CURITIBA**

TRABALHO DE CONCLUSÃO DE CURSO

CURITIBA 2017

# ANDRÉ FERREIRA ELEUTERIO

# **PLATAFORMA PARA DIVERSIFICAÇÃO DO USO DE CARTÃO DE TRANSPORTE EM CURITIBA**

Trabalho de Conclusão de Curso Trabalho apresentado como requisito parcial para obtenção do título de Bacharel em Engenharia de computação.

Orientador: Keiko Verônica Ono Fonseca

**CURITIBA** 2017

## **RESUMO**

O intuito do projeto é desenvolver uma prova de conceito de expansão do uso de cartões de transporte público na cidade de Curitiba para possibilitar novas aplicações, bonificações e recompensas em outros serviços públicos. Introduzir gamificação no transporte público busca aumentar o engajamento da população com propostas de recompensa para tornar o sistema de transporte mais atraente. Será proposta uma plataforma focada em segurança, privacidade e escalabilidade, capaz de possibilitar um grande número de novas aplicações. Para exemplificar, o projeto demonstra um caso de uso que envolve bonificar a entrega de lixo reciclável em estações de coleta no cartão de transporte de usuários de Curitiba.

**Palavras-chaves**: Cidades inteligentes; Sustentabilidade, Gamificação, Internet das Coisas, RFID

# **ABSTRACT**

The purpose of this project is to develop a proof of concept of expanding the use of public transportation cards in the city of Curitiba. The goal is to enable the development of new use cases and reward systems in other public services. Introducing gamification in public transportation increases the population's engagement and makes the system more appealing. A security, privacy and scalability-focused platform will be proposed that will enable a wide array of new applications. To demonstrate the platform concepts, a use case will be developed where a bonus is given to Curitiba public transportation users who take their recyclable trash to a garbage collection station.

**Key-words**: Smart cities; Sustainability; Gamification; Internet of Things; RFID

# **LISTA DE ILUSTRAÇÕES**

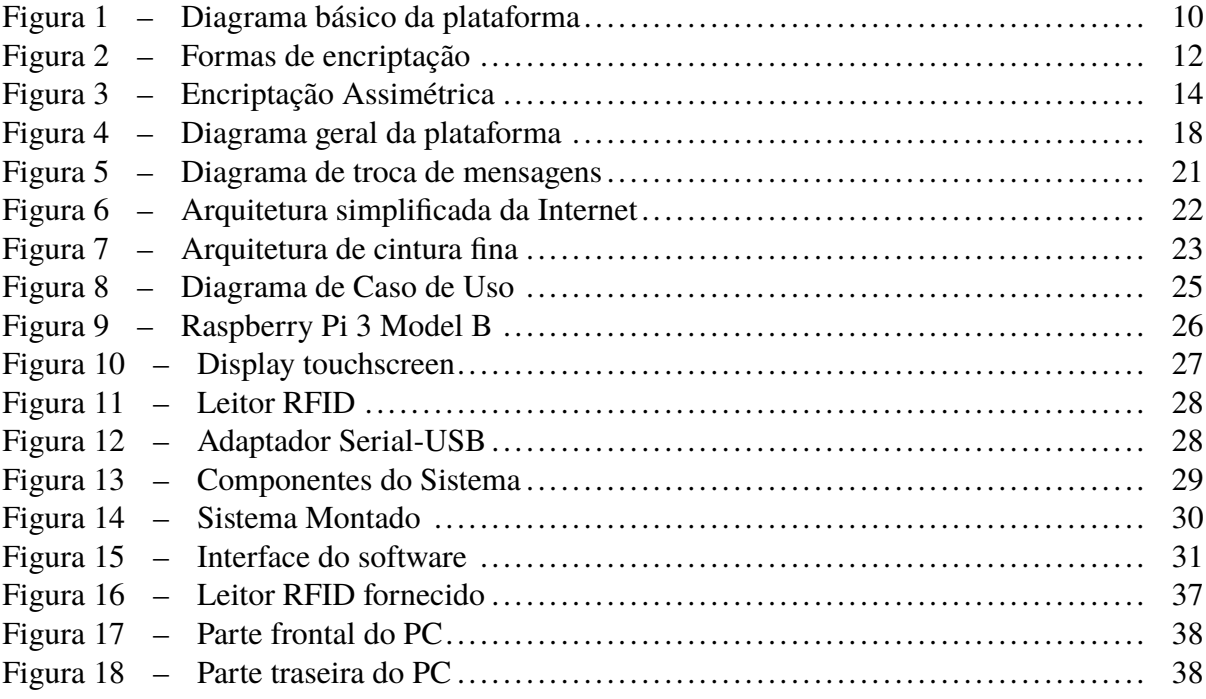

# **LISTA DE TABELAS**

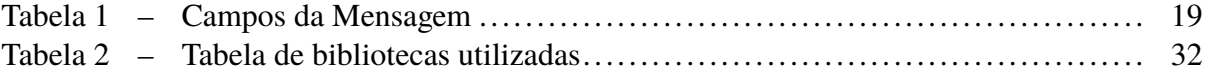

# **SUMÁRIO**

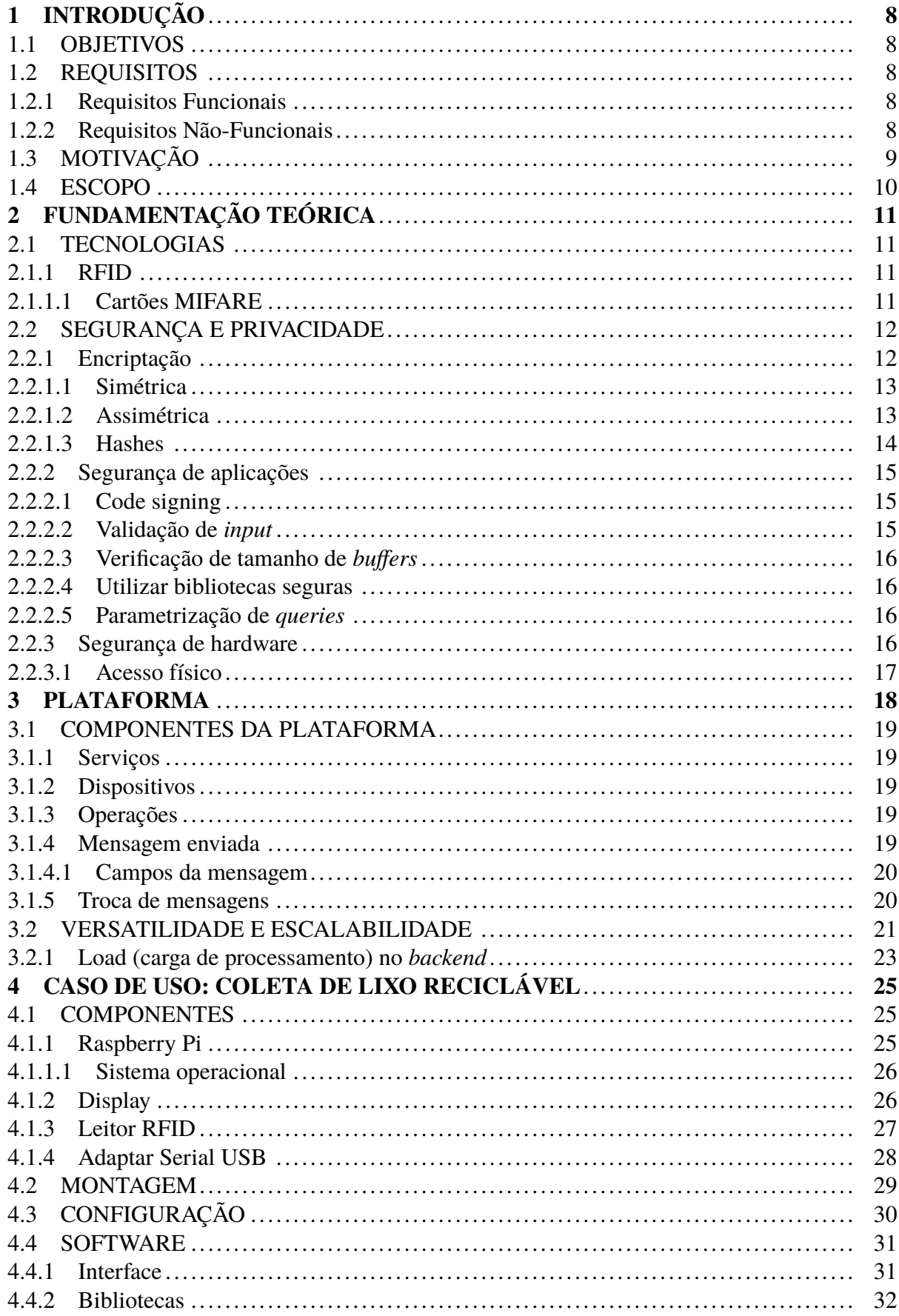

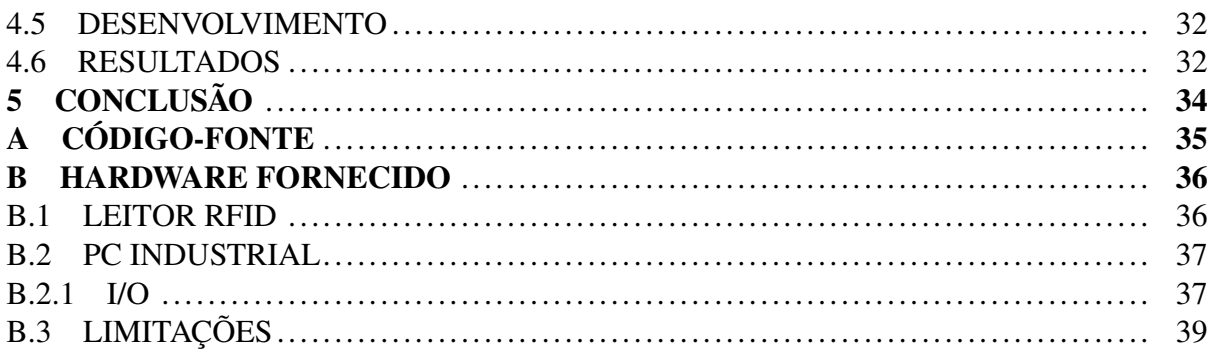

# <span id="page-8-0"></span>**1 INTRODUÇÃO**

#### <span id="page-8-1"></span>1.1 OBJETIVOS

O objetivo geral do trabalho é desenvolver uma prova de conceito de plataforma que expande o uso de cartões de transporte para novos serviços.

Os objetivos específicos são:

- ∙ Especificar, a plataforma para prover funcionalidades de segurança e privacidade.
- ∙ Suportar bonificações e ser expansível para outros fins de gamificação.
- ∙ Demonstrar através de um caso de uso para a cidade de Curitiba com cartões de transporte da URBS, como os cartões podem ser utilizados para receber bônus em estações de lixo reciclável.

#### <span id="page-8-2"></span>1.2 REQUISITOS

# <span id="page-8-3"></span>1.2.1 Requisitos Funcionais

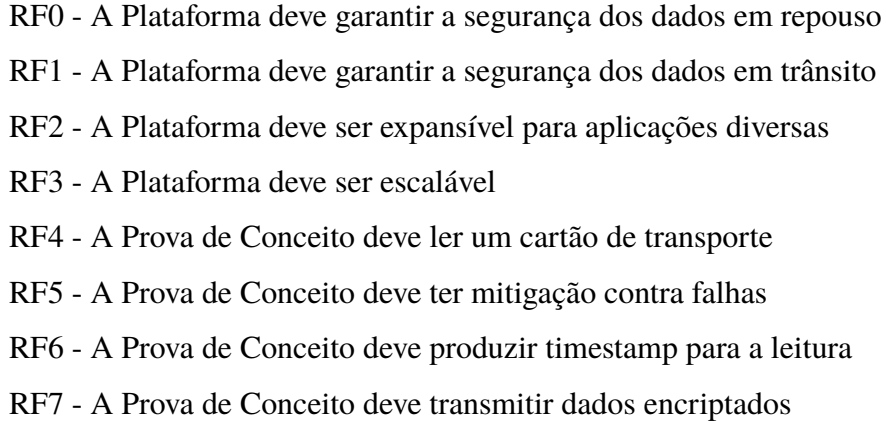

<span id="page-8-4"></span>1.2.2 Requisitos Não-Funcionais

RNF0 - A Plataforma deve ser acessada via SSH RNF1 - A Plataforma deve utilizar chaves AES para encriptação simétrica RNF2 - A Plataforma deve utilizar RSA para encriptação assimétrica RNF3 - A Plataforma deve utilizar um protocolo de fácil implementação

RNF4 - A Prova de Conceito deve ser portátil

RNF5 - A Prova de Conceito deve armazenar leituras com falhas no envio

RNF6 - A Prova de Conceito deve ter interface intuitiva

RNF7 - A Prova de Conceito deve utilizar apenas bibliotecas open source

# <span id="page-9-0"></span>1.3 MOTIVAÇÃO

Smart cities preveem a integração de diversos sistemas, como por exemplo sistema de transporte, coleta de lixo, poda de árvores, manutenção de ruas, alocação de equipamentos urbanos públicos, etc. [\(ZANELLA](#page-42-0) *et al.*, [2014\)](#page-42-0).Esta integração depende de diversos fatores, incluindo o engajamento da população em usar eficientemente os sistemas disponíveis e as tecnologias que os integram [\(HARRISON](#page-40-0) *et al.*, [2010\)](#page-40-0) Este trabalho demonstra como a utilização de cartões de transporte pode ser ampliada, mas também serve de exemplo que cartões RFID podem ser utilizados amplamente na sociedade, como na área de saúde [\(YAO; CHU; LI, 2012\)](#page-42-1), gestão de ativos (VO *[et al.](#page-42-2)*, [2011\)](#page-42-2) e rastreamento de objetos [\(NI; ZHANG; SOURYAL, 2011\)](#page-41-0). Também há aplicações para melhorar o transporte público como melhor gerenciamento de vagas.[\(PALA; INANC, 2007\)](#page-41-1)

Cartões de transporta utilizam a tecnologia RFID para serem lidos e armazenar valores. Em Curitiba, os cartões são usados exclusivamente para pagar passagens de ônibus. Além disso, os cartões do tipo dos usados em Curitiba podem ser *hackeados*, como demonstrado em um estudo de 2008 [\(GANS; HOEPMAN; GARCIA, 2008\)](#page-40-1), demonstrado como pode ser comprometido em pouco tempo em 2014 [\(ALMEIDA,](#page-40-2) ). Atualmente há diversos tutoriais ensinando métodos para adulterar cartões Mifare Classic em poucos segundos por diversos aplicativos disponíveis para celular [\(MEHLMAUER, 2015\)](#page-41-2).

A utilização de cartões de transporte é limitada atualmente, dadas as possibilidades que as tecnologias empregadas proporcionam. A tecnologia atual possibilita a expansão da plataforma utilizada atualmente para que proporcione maior segurança, privacidade e novas aplicações.

Expandir o uso do cartão de transporte e integrá-lo com outros sistemas da cidade é uma opção para modernizar o transporte público e motivar usuários a praticarem hábitos benéficos para a cidade e meio ambiente. A gamificação do sistema visa incentivar usuários a praticarem tarefas tendo como retorno um bônus no seu cartão de transporte associado ou não a um serviço de transporte.

Foi fornecido um hardware, documentado no Apêndice [B,](#page-36-0) para ser utilizado em possíveis aplicações de gamificação. A dificuldade em reutilizar o software criou a necessidade de avaliação de novos equipamentos que atendem melhor a casos de uso como a prova de conceito desenvolvida.

#### <span id="page-10-1"></span>1.4 ESCOPO

<span id="page-10-0"></span>Propor uma plataforma capaz de suportar aplicações baseadas no uso do cartão de transporte de Curitiba. Serão especificadas normas de segurança para a plataforma e para os dados consumidos, além de visar proteger a privacidade dos usuários.

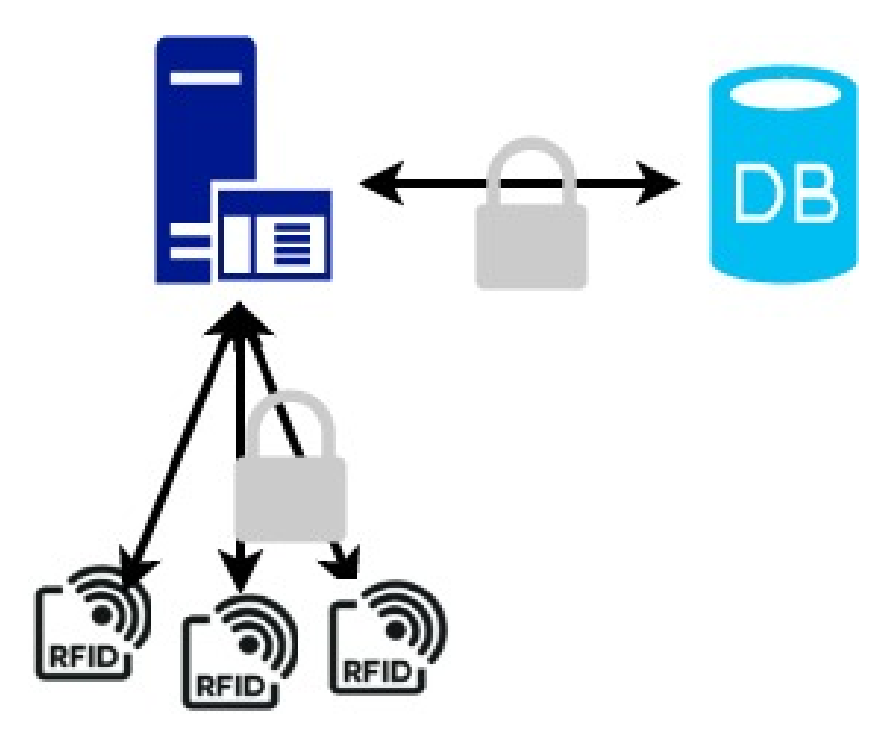

**Figura 1 – Diagrama básico da plataforma**

A Figura [1](#page-10-0) mostra o dispositivo que lê cartões, o servidor de aplicação e o banco de dados. As comunicações são encriptadas. A Figura mostra um servidor de aplicação se comunicando com múltiplos leitores RFID, exemplificando como a plataforma é escalável dado que o o mesmo servidor central pode suportar diversas aplicações com leitores RFID simultaneamente.

Também será desenvolvida uma aplicação para demonstrar um caso de uso, onde um usuário leva seu lixo reciclável para uma estação de coleta e recebe em troca um bônus no seu cartão de transporte. A segurança da plataforma é atingida utilizando conceitos como encriptação e segurança de aplicações, assumindo riscos para garantir a escalabilidade e flexibilidade da plataforma. Tendo em vista que os cartões utilizados são inseguros, o trabalho sugere maneiras de amenizar os riscos associados à utilização de tecnologias legadas e possivelmente comprometidas. A aplicação desenvolvida valida características da plataforma como flexibilidade, simplicidade e segurança. A aplicação irá ler o conteúdo de um cartão de transporte, aceitar *input* do usuário e gerar a mensagem que será enviada ao servidor.

# <span id="page-11-0"></span>**2 FUNDAMENTAÇÃO TEÓRICA**

Nesta seção são descritos alguns conceitos e tecnologias importantes para a compreensão do trabalho

# <span id="page-11-1"></span>2.1 TECNOLOGIAS

#### <span id="page-11-2"></span>2.1.1 RFID

A tecnologia RFID (do inglês *Radio-Frequency IDentification*) é um método de identificação de objetos através de etiquetas, ou *tags*, através de sinais de rádio. As tags podem, além de servirem como identificadores, armazenar dados. [\(WANT, 2006\)](#page-42-3)

A grande vantagem de RFID sobre métodos de identificação mais antigos como códigos de barras é a sua capacidade de ler tags à distâncias de mais de 15 metros [\(FINKENZELLER,](#page-40-3) [2010\)](#page-40-3), além de conseguir efetuar leituras sem estar alinhado como uma leitura de código de barras requer.

Há inúmeras aplicações para RFID na indústria, como rastreamento de animais [\(PE-](#page-41-3)[REIRA](#page-41-3) *et al.*, [2008\)](#page-41-3), passaportes [\(MEINGAST; KING; MULLIGAN, 2007\)](#page-41-4) e levantamento de dados em eventos esportivos.[\(MOYNIHAN,](#page-41-5) )

A sua ampla utilização trouxe preocupações nos âmbitos de segurança e privacidade, trazendo a necessidade de padrões para a indústria. ISO/IEC 18000 e ISO/IEC 29167 são padrões para a criptografia, abrangendo autenticação e privacidade. [\(LOPEZ, 2011\)](#page-41-6). ISO/IEC 20248 define estruturas de dados para garantir a autenticidade das leituras.[\(PHILLIPS; KARYGIANNIS;](#page-41-7) [KUHN, 2005\)](#page-41-7)

## <span id="page-11-3"></span>2.1.1.1 Cartões MIFARE

MIFARE é uma marca de chips, propriedade da NXP-Semiconductors, usados amplamente em cartões RFID. De acordo com a MIFARE, mais de 10 bilhões de seus cartões já foram vendidos. [\(MIFARE,](#page-41-8) )

Dentre os diversos tipos de cartões MIFARE disponíveis, a URBS utiliza o MIFARE Classic 1k. É o modelo mais antigo da MIFARE, com protocolo de segurança próprio para autenticação e cifras. Este protocolo já foi quebrado e não pode ser considerado seguro.[\(MEHLMAUER,](#page-41-2) [2015\)](#page-41-2) O cartão MIFARE Classic 1k atende o protocolo ISO/IEC 14443 Type A, e possui 1kb de armazenamento. [\(MIFARE,](#page-41-8) )

#### <span id="page-12-1"></span>2.2 SEGURANÇA E PRIVACIDADE

#### <span id="page-12-2"></span>2.2.1 Encriptação

Para garantir a confidencialidade e integridade das informações transmitidas, é de suma importância que a transmissão de dados seja encriptada. Há duas maneiras de encriptar uma mensagem e enviá-la de maneira que apenas o recipiente possa ver seu conteúdo: encriptação simétrica e encriptação assimétrica. A grande diferença é que encriptação simétrica utiliza uma chave criptográfica compartilhada entre quem envia e quem recebe a mensagem. Encriptação assimétrica assume que os agentes não compartilham uma mesma chave criptográfica. [\(MAO,](#page-41-9) [2003\)](#page-41-9)

Outra forma de encriptação é utilizar funções criptográficas de *hash*, utilizadas para verificar a integridade dos dados.

<span id="page-12-0"></span>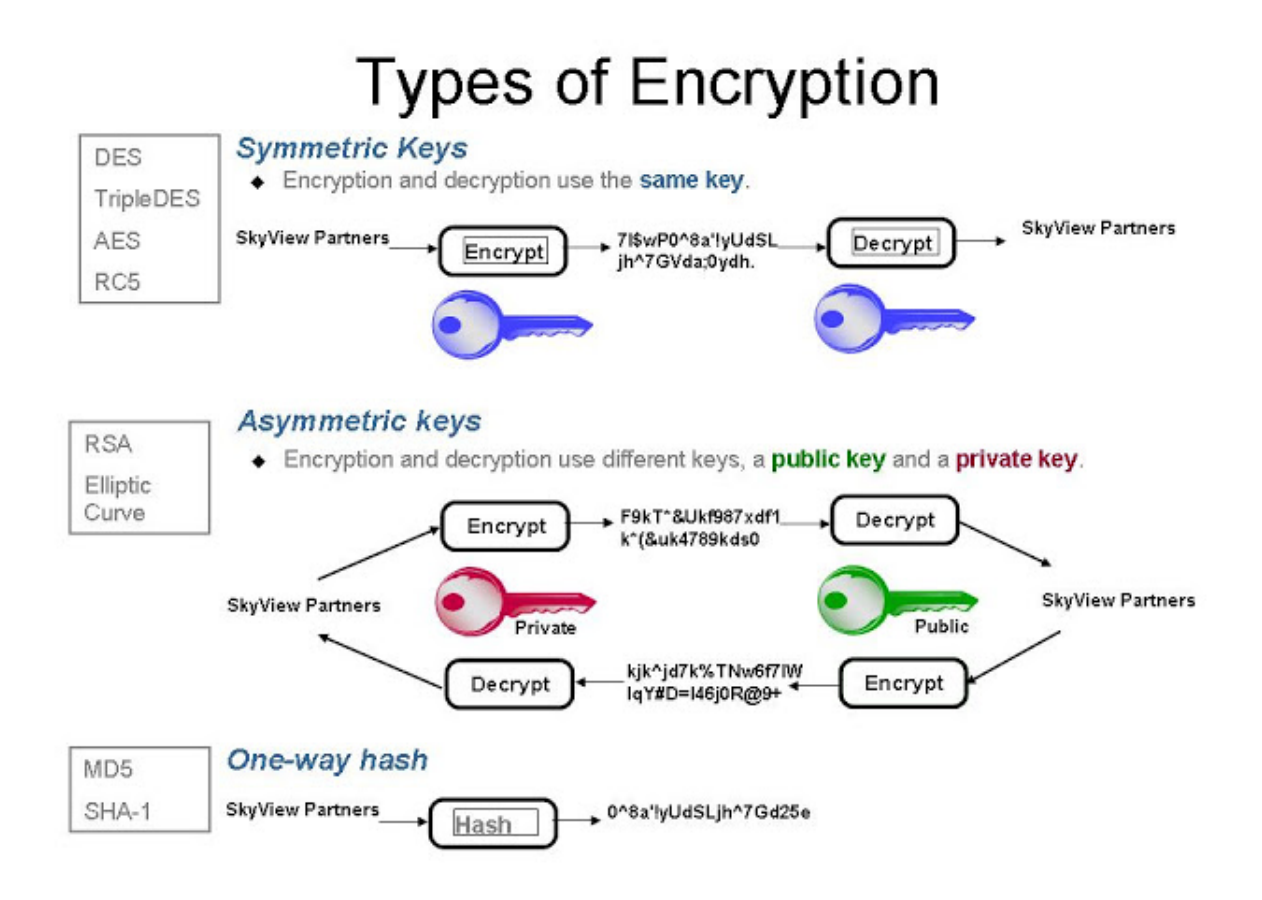

**Figura 2 – Formas de encriptação**

Fonte: [\(CHANG,](#page-40-4) )

A Figura [2](#page-12-0) mostra as três formas de encriptação citadas. Para encriptação simétrica são citados os algoritmos DES, TripleDES, AES e RC5, e a figura mostra como a mesma chave (em azul) é utilizado para encriptar e desencriptar a mensagem.

A Figura apresenta os algoritmos RSA e Curva Elíptica para exemplificar encriptação assimétrica e mostra a chave privada em vermelho e a chave pública em verde. A chave pública deve ser utilizada para encriptar a mensagem e apenas a chave privada pode desencriptar a mensagem.

Por último a figura apresenta dois algoritmos de hash: MD5 e SHA-1 e mostra como essas operações de encriptação não permitem a desencriptação.

#### <span id="page-13-0"></span>2.2.1.1 Simétrica

Encriptação simétrica baseia-se em encriptar e desencriptar uma mensagem com as mesma chaves criptográficas. Ambos os agentes compartilham a chave e a utilizam para encriptar ou desencriptar a mensagem enviada.

Apesar de eficaz e eficiente, há dois grandes riscos de utilizar encriptação simétrica: a força da chave, que deve ser acordada de antemão, e a gerência de chaves. Caso a chave seja roubada ou possa ser comprometida via ataques de força-bruta, toda a comunicação do sistema é comprometida. [\(MAO, 2003\)](#page-41-9)

A NIST (*National Institute of Standards and Technology*) recomenda a utilização do algoritmos de geração de chaves simétricas AES. [\(NIST, c\)](#page-41-10)

#### <span id="page-13-1"></span>2.2.1.2 Assimétrica

Encriptação assimétrica se baseia na necessidade de comunicação segura entre dois partidos que não possuem uma chave compartilhada para encriptar seus dados. A solução é utilizar um par de chaves, onde a chave pública de um dispositivo é conhecida por todos os partidos (e potencialmente distribuída por uma Autoridade Certificadora <sup>[1](#page-13-2)</sup>), e a chave privada é mantida apenas pelo dispositivo. Os dados são encriptados com a chave pública e desencriptados com a chave privada.

Por exemplo, se um agente A quer mandar uma informação à um agente B, A encripta os dados utilizando a chave pública de B (conhecida anteriormente ou obtida através de uma AC) e envia à B. B recebe os dados e os desencripta utilizando a sua chave privada, que nenhum outro dispositivo conhece. A Figura [3](#page-14-0) demonstra esse exemplo:

<span id="page-13-2"></span><sup>&</sup>lt;sup>1</sup> uma Autoridade certificadora é uma entidade que emite e distribui certificados digitais, utilizados amplamente para comunicação segura via HTTPS na Internet [\(DURUMERIC](#page-40-5) *et al.*, [2013\)](#page-40-5)

<span id="page-14-0"></span>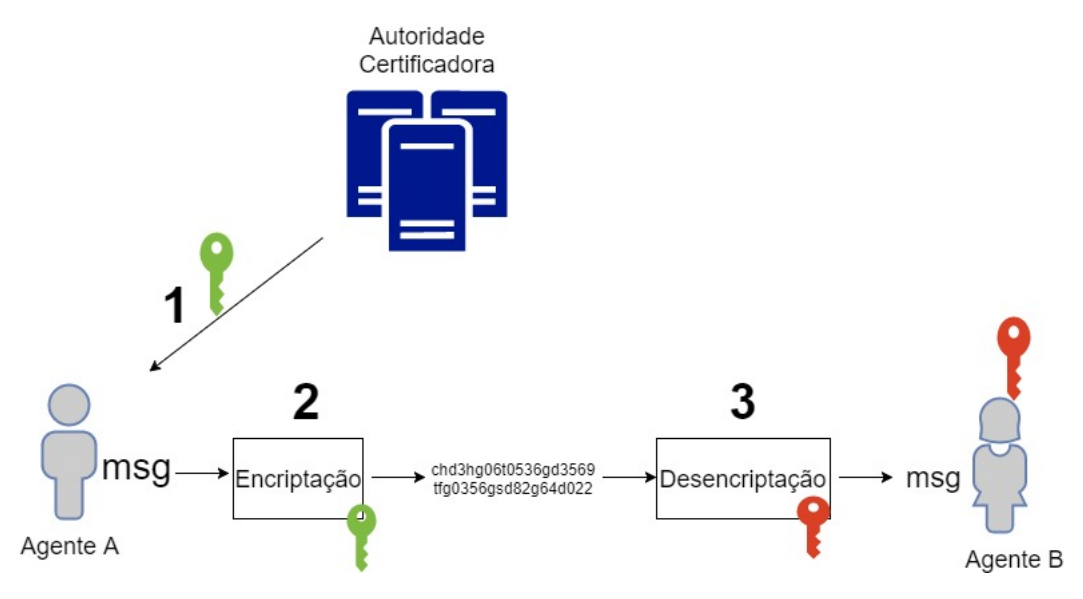

**Figura 3 – Encriptação Assimétrica**

#### [\(MAO, 2003\)](#page-41-9)

- 1. O Agente A recebe a chave pública (verde) do Agente B, de uma Autoridade Certificadora.
- 2. O Agente A encripta a sua mensagem utilizando a chave pública.
- 3. O Agente B desencripta a mensagem utilizando a sua chave privada (vermelha).

A NIST aprova o algoritmo RSA para geração e verificação de assinaturas digitais, e também para estabelecimento de chaves, como utilizado pelo SSL/TLS 1.2. [\(NIST, c\)](#page-41-10)

<span id="page-14-1"></span>2.2.1.3 Hashes

Uma função criptográfica de *hash* é um algoritmo que mapeia dados de qualquer tamanho (a mensagem) em uma *string* de tamanho fixo (o resumo). O resumo não pode ser revertida para o seu conteúdo original de maneira eficiente. A única maneira de reverter o resumo para a mensagem (dado que o algoritmo utilizado seja seguro) é através de força bruta. Uma função de *hash* ideal não permite que isso seja feito de maneira eficiente. Uma função de *hash* apropriada tem 5 características:

- 1. Determinismo
- 2. Calcula o resumo rapidamente
- 3. Ser inviável computacionalmente reverter um resumo à mensagem original
- 4. Uma pequena mudança na mensagem deve mudar drasticamente o resumo, para que não haja correlações aparentes

#### 5. Ser inviável encontrar duas mensagens que produzam o mesmo resumo

#### [\(SILVA, 2003\)](#page-42-4)

# <span id="page-15-0"></span>2.2.2 Segurança de aplicações

Muitas vulnerabilidades de sistemas não se confinam ao âmbito da rede, segurança física ou sistema operacional [\(CENTER, 2017\)](#page-40-6) . A maneira como se produz software pode introduzir inúmeras vulnerabilidades de altíssimo risco. Essas vulnerabilidades podem ser evitadas ao aplicar conceitos básicos de segurança de aplicações.

#### <span id="page-15-1"></span>2.2.2.1 Code signing

Ao fazer download de uma aplicação, é imperativo saber se o código que será rodado é exatamente o que se pretende rodar, e que não foi alterado na cadeia logística [\(MAYNOR](#page-41-11) *et al.*, ). *Code signing* é uma maneira de assinar um código ou executável para assegurar a sua autenticidade e integridade. Outras maneiras de atestar a qualidade do software são auditorias do código, sejam manuais ou automatizadas por ferramentas que fazem análises estáticas e dinâmicas do código. Essas análises encontram bugs e vulnerabilidades no código.[\(MENTOR,](#page-41-12) )

Organizações que servem como repositórios de bibliotecas e aplicação como PyPi e Yum garantem a autenticidade do código baixado ao fornecer *hashes* do código original. Com isso o usuário pode comparar uma *hash* calculada do que foi baixado com a original, e garantir que o código é seguro.

A NIST recomenda usar o algoritmo GCM para *Code Signing* utilizando encriptação simétrica, que se aplica a esse trabalho [\(DWORKIN, 2007\)](#page-40-7). GCM também é utilizado no padrão de segurança Ethernet IEEE 802.1AE [\(IEEE,](#page-40-8) ), SSH [\(IGOE; SOLINAS, 2009\)](#page-40-9), TLS 1.2 [\(SALOWEY; CHOUDHURY; MCGREW, 2008\)](#page-42-5) entre outros.

#### <span id="page-15-2"></span>2.2.2.2 Validação de *input*

Todo dado proveniente do usuário deve ser considerado malicioso. Com isso em mente, a validação de *input* se encarrega de garantir que apenas caracteres relevantes sejam permitidos. É imprescindível que essa filtragem seja feita via *whitelisting* (lista de permissão), ao invés de *blacklisting* (lista de proibição). Validação de *input* é a primeira barreira para evitar vulnerabilidades como *Cross-Site Scripting* e Injeção SQL [\(KINDY; PATHAN, 2011\)](#page-40-10) [\(SCHOLTE;](#page-42-6) [BALZAROTTI; KIRDA, 2012\)](#page-42-6). A lista de permissão varia de acordo com a necessidade da aplicação, portanto tem que ser avaliada a cada caso. Na prova de conceito desenvolvida, o único input do usuário era através de um teclado numérico virtual, portanto não era possível inserir caracteres que não fossem dígitos.

#### <span id="page-16-0"></span>2.2.2.3 Verificação de tamanho de *buffers*

Toda vez que seja feita escrita em *buffers*, é necessário verificar que os dados sendo escritos não excedam o tamanho do *buffer*. Não tomar essa providência deixa a aplicação vulnerável à *Buffer Overflows*, que podem levar à execução remota de código. Na prova de conceito não havia escrita em buffers.

#### <span id="page-16-1"></span>2.2.2.4 Utilizar bibliotecas seguras

Há diversas bibliotecas antigas que fornecem funções vulneráveis, e é necessário que seja validado se as bibliotecas utilizadas são seguras ou não. Por exemplo, a função *strcpy* da biblioteca *string.c* é vulnerável à *Buffer Overflow*s, e a função *strncpy* da mesma biblioteca não é.

#### <span id="page-16-2"></span>2.2.2.5 Parametrização de *queries*

Toda interação com banco de dados deve ser feita através de *queries* parametrizadas [\(TAJPOUR; MASSRUM; HEYDARI, 2010\)](#page-42-7). Isso evita com que um agente malicioso possa executar ataques de Injeção SQL. A parametrização de *queries* garante que qualquer *input* do usuário e inserido em uma *query* seja interpretado como texto, e não parte da *query*. A prova de conceito não tinha um banco de dados para efetuar queries, portanto este conceito não se aplica.

#### <span id="page-16-3"></span>2.2.3 Segurança de hardware

Qualquer sistema em que o usuário tenha acesso ao hardware deve assegurar que não seja possível interagir com o embarcado a não ser pela interface prevista pelo design da aplicação. Na prova de conceito, todas as interfaces foram desabilitadas, permitindo apenas as interfaces necessárias. O cartão de memória fica recluso na parte inferior do sistema, evitando fácil acesso.

## <span id="page-17-0"></span>2.2.3.1 Acesso físico

Nenhum usuário pode ter acesso à portas que não sejam necessárias, pois uma porta aberta (seja USB, serial, Ethernet, etc) introduz diversas vulnerabilidades ao sistema. O acesso à memória física também pode comprometer um sistema pois chaves podem ter sido armazenadas de forma insegura, além de acesso à código fonte e arquivos do sistema operacional.

# <span id="page-18-1"></span>**3 PLATAFORMA**

Atualmente a plataforma utilizada pela URBS possibilita apenas que usuários utilizem seus cartões de transporte para pagar passagens de ônibus. Como o crédito é armazenado no próprio cartão, ataques de sobre-escrita ou clonagem de cartões comprometem o sistema.[\(TECNICA. . . ,](#page-42-8) ). O Apêndice [B](#page-36-0) inclui detalhes sobre o hardware utilizado atualmente pela URBS.

A plataforma proposta visa abrir possibilidades para novas aplicações utilizarem o cartão de transporte da URBS como meio de pagamento ou recebimento de crédito. A plataforma foi projetada para ser versátil e poder suportar uma grande variedade de aplicações. Para tal, foi desenvolvido uma arquitetura que exige muito pouco das aplicações, apenas que uma mensagem de um formato seja criada e padrões de segurança e privacidade sejam obedecidos.

<span id="page-18-0"></span>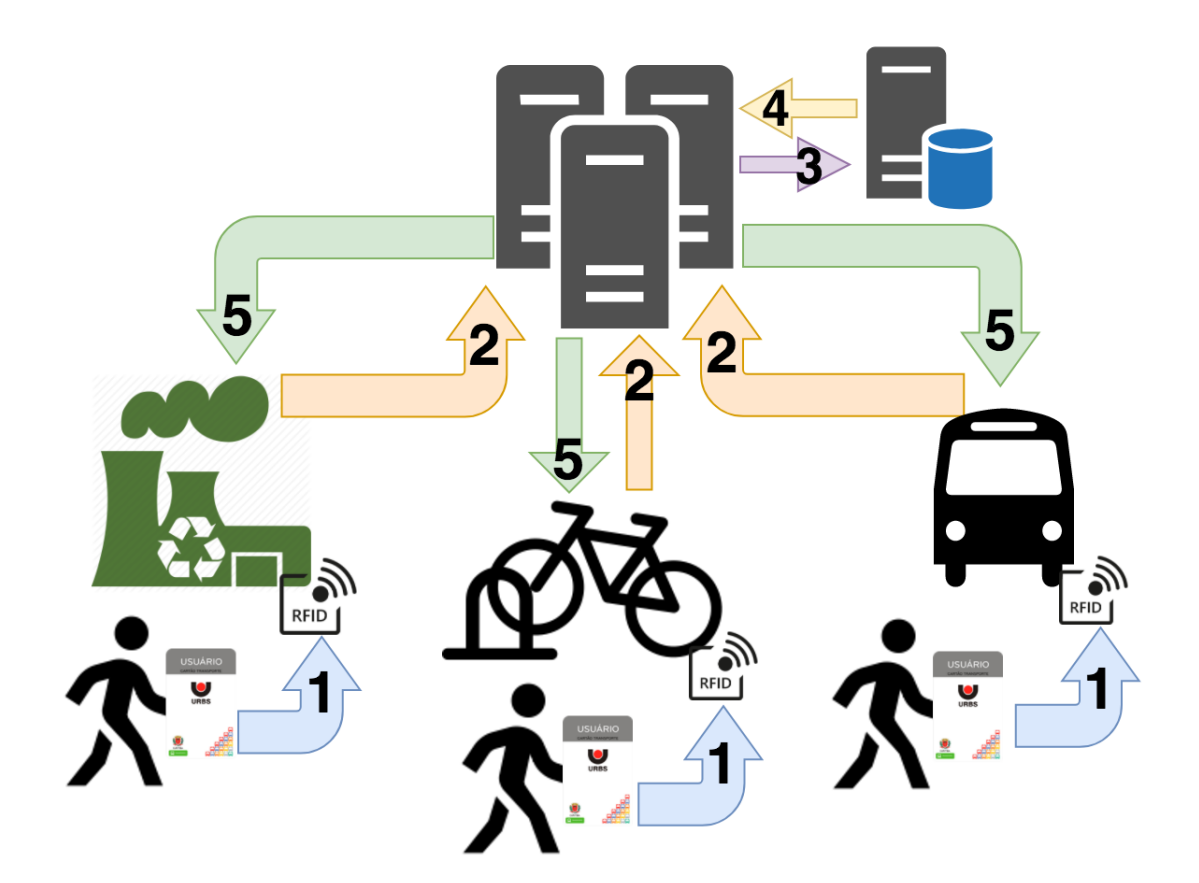

**Figura 4 – Diagrama geral da plataforma**

A Figura [4](#page-18-0) demonstra como diferentes aplicações utilizam a mesma sequência de etapas para realizar suas operações.

- 1. Os usuários tem seus cartões de transporte escaneados pelos dispositivos de cada serviço.
- 2. Os dispositivos constroem as suas mensagens e as enviam ao servidor
- 3. O servidor valida as informações com o banco de dados e processa a operação
- 4. O banco de dados confirma a validade da operação
- 5. O servidor envia a resposta para os serviços

# <span id="page-19-1"></span>3.1 COMPONENTES DA PLATAFORMA

## <span id="page-19-2"></span>3.1.1 Serviços

Um serviço é uma aplicação desenvolvida sobre a plataforma. Por exemplo a bonificação para coleta de lixo reciclável; aluguel de bicicletas; participação em eventos da cidade. Cada serviço deve

## <span id="page-19-3"></span>3.1.2 Dispositivos

Cada serviço pode ter diversas instâncias, por exemplo diferentes localidades que recebem lixo reciclável. Cada localidade terá um ou mais dispositivos que dever ser identificados separadamente.

<span id="page-19-4"></span>3.1.3 Operações

Cada serviço pode ter mais de uma operação, por exemplo um evento onde as entradas são cobradas a partir do cartão de transporte mas voluntários são recompensados com créditos. As operações de crédito e débito são efetuadas pelo mesmo dispositivo do mesmo serviço e têm que ser diferenciadas.

#### <span id="page-19-5"></span>3.1.4 Mensagem enviada

A mensagem criada pelo dispositivo e enviada à central é composta por:

#### **Tabela 1 – Campos da Mensagem**

<span id="page-19-0"></span>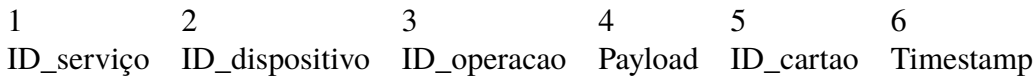

#### <span id="page-20-0"></span>3.1.4.1 Campos da mensagem

- 1. ID\_serviço (int): É o ID do serviço, armazenado no banco de dados da central e *hard coded* (ou acessado via API) em cada dispositivo que presta o serviço. Um exemplo seria o ID de um serviço de Aluguel de Bicicletas (serviço 0005), que pode ter várias instâncias que fornecem o mesmo serviço.
- 2. ID\_dispositivo (int): É o ID do dispositivo realizando o serviço. Por exemplo, uma estação de aluguel na Rua 24h tem ID\_dispositivo 0001 e outra estação na UTFPR tem ID\_dispositivo 0002. Todas tem o mesmo ID\_serviço porém ID\_dispositivo diferentes.
- 3. ID\_operação (int): Uma aplicação pode ter mais de uma operação. O serviço de aluguel de bicicletas pode debitar do cartão do usuário no momento do aluguel (ID\_operação 0001) e creditar um bônus caso o usuário alugue bicicletas por 7 dias seguidos (ID\_operação 0002). No banco de dados a operação é uma equação com uma variável. Por exemplo, no banco de dados podemos ter que a Operação 1 do serviço de aluguel de bicicletas é: 5 + 3x, onde x é o número de horas que a pessoa alugou a bicicleta.
- 4. Payload (int): É a informação utilizada para calcular o débito ou crédito ao final da operação. Pode ter o formato que a aplicação necessitar, e é recomendado que seja enviado em formato JSON ou XML. Por exemplo, se o usuário alugar uma bicicleta por 4 horas, o Payload será {'tempo': 4}.
- 5. ID\_cartão (int): É o ID do cartão RFID escaneado.
- 6. Timestamp (dd/mm/aaaa hh:mm:ss): É o *timestamp* de quando a operação foi realizada.

De acordo com os exemplos, se um usuário com cartão que tem ID 00101010101, aluga uma bicicleta por 4 horas, na UTFPR, às 14:55 do dia 16/12/2016, a mensagem gerada seria: 0005+0002+0001+4+00101010101+'16/12/2016 14:55:00'

### <span id="page-20-1"></span>3.1.5 Troca de mensagens

A troca de mensagens entre a aplicação, o servidor de aplicações e o banco de dados segue o diagrama da Figura [5:](#page-21-0)

<span id="page-21-0"></span>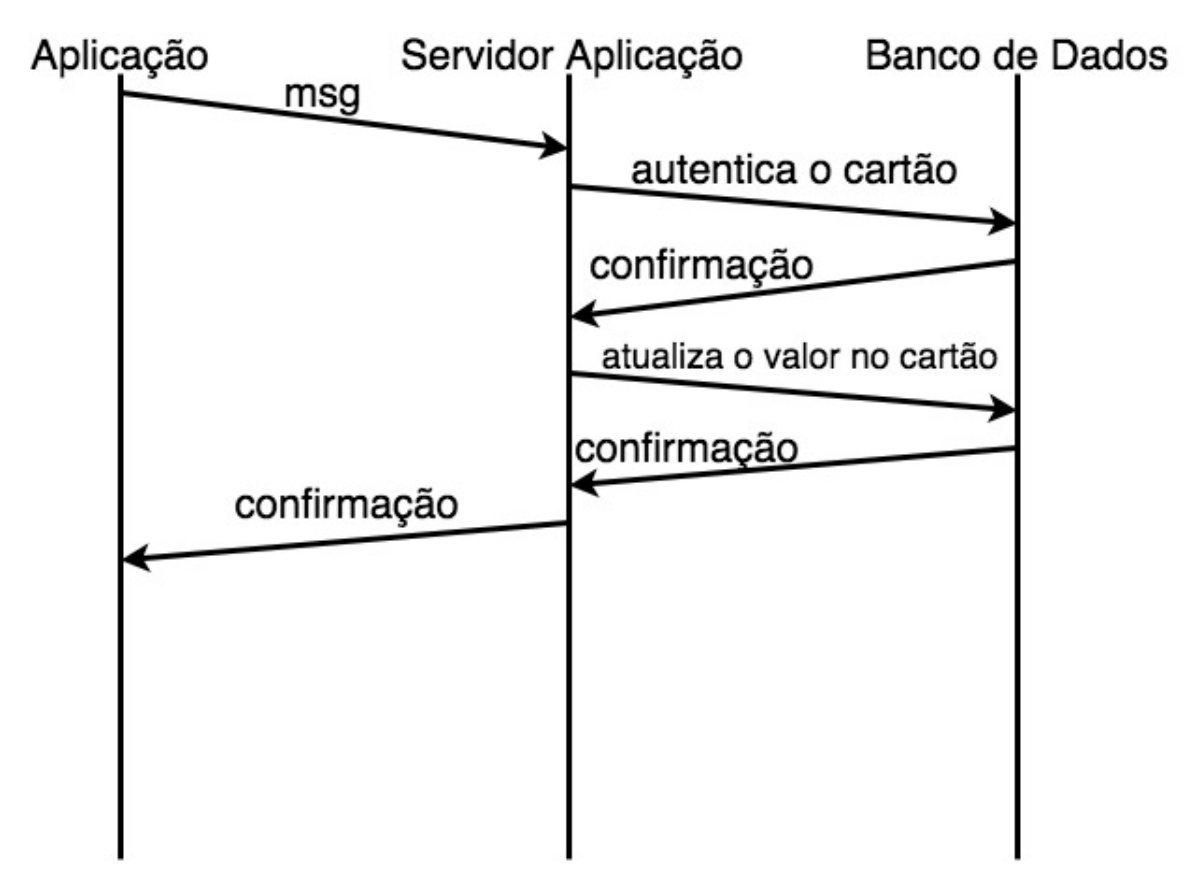

**Figura 5 – Diagrama de troca de mensagens**

- 1. A aplicação envia a mensagem para o servidor de aplicação
- 2. O servidor autentica o cartão no banco de dados
- 3. O banco de dados confirma a autenticação
- 4. O servidor envia quanto deve ser acrescentado ou retirado do saldo do cartão
- 5. o banco de dados confirma a atualização do valor
- 6. O servidor confirma a operação

## <span id="page-21-1"></span>3.2 VERSATILIDADE E ESCALABILIDADE

A internet é uma arquitetura cujo sucesso é indiscutível. De acordo com a Internet World Stats, mais de 3.8 bilhões de pessoas têm acesso à internet; mais de metade da população mundial.[\(STATS,](#page-42-9) ) A sua expansão e ampla adoção se deve ao fato que possibilita inúmeras aplicações em redes que se comunicam por diferentes meios e protocolos. O modelo OSI [\(STAL-](#page-42-10)[LINGS, 1987\)](#page-42-10) deixa claro que as suas extremidades (camadas de aplicação e física) possuem muitas possibilidades enquanto as camadas do meio (transporte e rede) não dão aos desenvolvedores opções porém são de fácil implementação.

<span id="page-22-0"></span>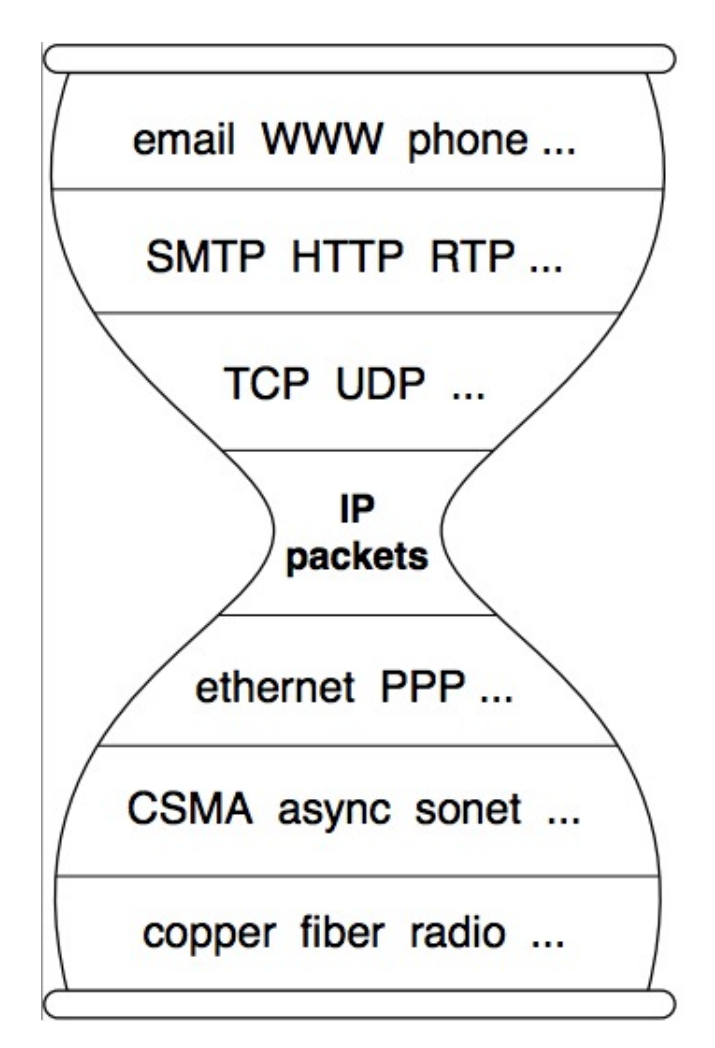

**Figura 6 – Arquitetura simplificada da Internet**

Fonte: [\(ZHANG](#page-42-11) *et al.*, [2014\)](#page-42-11)

A Figura [6](#page-22-0) mostra como a Internet é uma arquitetura de cintura fina **(numerar e citar o numero do texto)**. A simplicidade de implementação do protocolo IP possibilita que tantos dispositivos se conectem à Internet, enquanto permite que desenvolvedores possam escolher dentre vários protocolos para suportar as suas aplicações. A restrição de uma arquitetura de cintura fina é a dificuldade de se substituir a camada do meio, fato observado pela enorme dificuldade em substituir o protocolo Ipv4 pelo similar Ipv6 .[\(CHE; LEWIS, 2010\)](#page-40-11)

A arquitetura proposta pelo trabalho, mostrada na Figura [7](#page-23-0) se espelha na arquitetura da Internet ao propor que para fazerem parte da plataforma, dispositivos tem o único requerimento de serem capazes de gerar a mensagem definida. Independentemente do embarcado, sistema operacional ou meio de comunicação, o único requisito funcional é que a mensagem seja criada de acordo com o que é definido por este trabalho. Isto possibilita que a aplicação de coleta de lixo reciclável seja implementado em Raspberry Pi com Debian, enquanto a aplicação de aluguel de bicicletas seja implementado em algum sistema embarcado com RTOS por exemplo. Como não é possível prever as futuras aplicações que uma *smart city* possa ter, é imperativo que a arquitetura seja versátil a ponto de definir o menor número possível de protocolos e requisitos.

<span id="page-23-0"></span>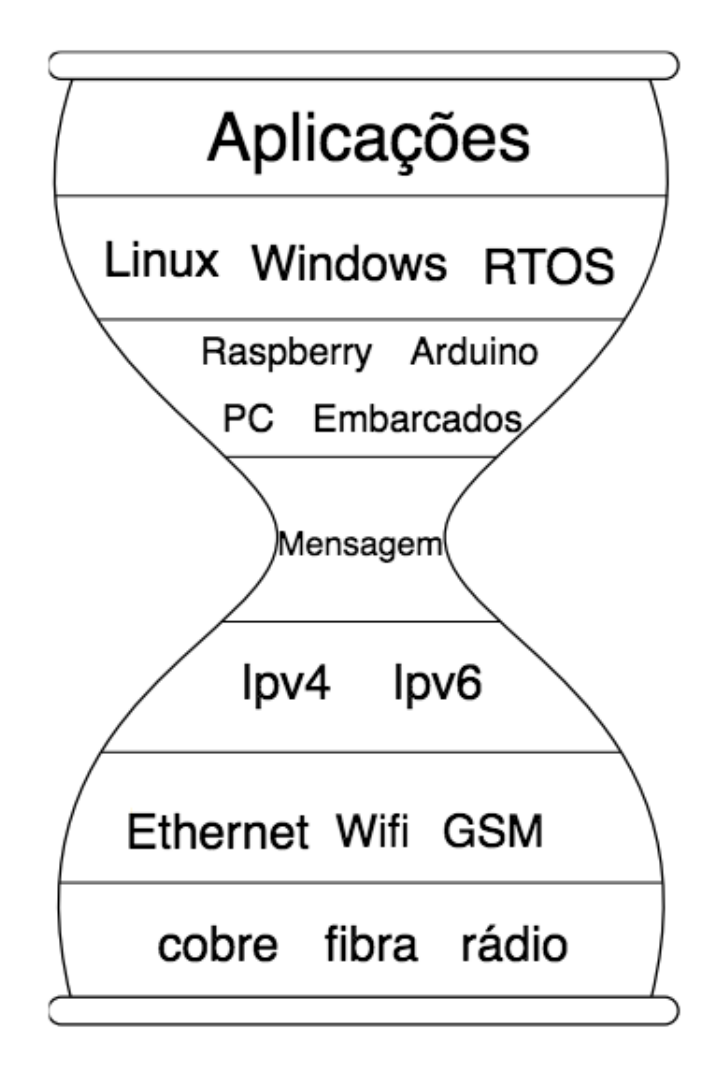

**Figura 7 – Arquitetura de cintura fina**

# <span id="page-23-1"></span>3.2.1 Load (carga de processamento) no *backend*

Os cartões Mifare 1k distribuídos pela prefeitura são extremamente vulneráveis e podem ser quebrados em poucos segundos por qualquer celular que possua NFC.[\(THEEUWES,](#page-42-12) ) Com isso em mente, a plataforma propõe que os cartões sejam utilizados apenas como forma de identificação, podendo ser substituídos ou aliados a formas mais seguras de autenticação como biometria.

Como as aplicações poderão rodar em dispositivos simples, em ambientes não controlados, é importante garantir que todo o processamento e armazenamento de dados seja feito no lado do servidor. Como os cartões são inseguros, será o servidor central que irá armazenar os saldos e validar as operações feitas. Os dispositivos das aplicações serão responsáveis apenas por criar a mensagem e a enviar.

Colocar todo a carga de processamento no *backend* aumenta a capacidade de gerir a segurança da plataforma, além de proporcionar escalabilidade e ter um ponto central de atualização. A desvantagem dessa abordagem é o risco de prejuízos à disponibilidade da plataforma caso o ponto central seja comprometido. Porém tecnologias modernas de virtualização e gerenciamento de servidores através de *containers* possibilitam que servidores sejam substituídos em pouco tempo.[\(BANGA; MOGUL, 1999\)](#page-40-12)

### <span id="page-25-1"></span>**4 CASO DE USO: COLETA DE LIXO RECICLÁVEL**

Para demonstrar a viabilidade da plataforma, foi desenvolvida uma prova de conceito que aplica os conceitos discutidos. O caso de uso é a coleta de lixo reciclável, onde um usuário do sistema público de transporte de Curitiba pode levar seu lixo reciclável para uma estação de coleta, e em troca receber um bônus no seu cartão de transporte. Isto demonstra como uma aplicação para a plataforma deve ser desenvolvida, além de demonstrar um possível uso para essas tecnologias.

<span id="page-25-0"></span>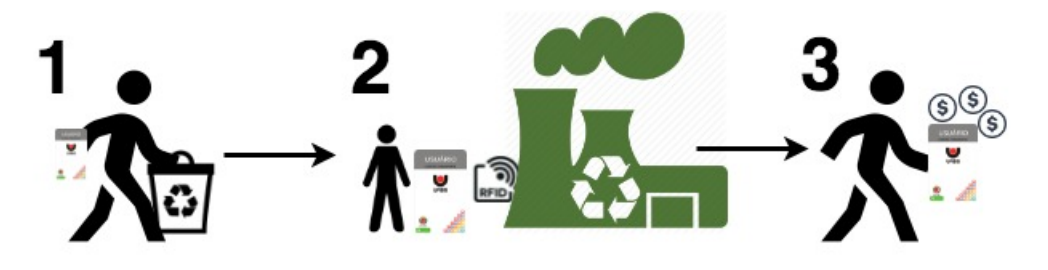

**Figura 8 – Diagrama de Caso de Uso**

A Figura [8](#page-25-0) é um diagrama de caso de uso.

- 1. O usuário leva seu lixo reciclável à uma estação de coleta, com seu cartão de transporte
- 2. O usuário entrega seu lixo reciclável e escaneia seu cartão.
- 3. O usuário recebe um bônus no seu cartão de transporte

#### <span id="page-25-2"></span>4.1 COMPONENTES

#### <span id="page-25-3"></span>4.1.1 Raspberry Pi

O Raspberry Pi é um computador pequeno, de baixo custo e consumo de energia, amplamente utilizado para aplicações embarcadas e de IoT. Foi escolhido o modelo Raspberry Pi 3 Model B, mostrado na Figura [9,](#page-26-0) pois apesar do seu pequeno tamanho, possui especificações suficientes para inúmeras aplicações, como 2GB de memória RAM, WiFi integrado e diversos mecanismos de I/O.[\(RASPBERRY,](#page-41-13) )

<span id="page-26-0"></span>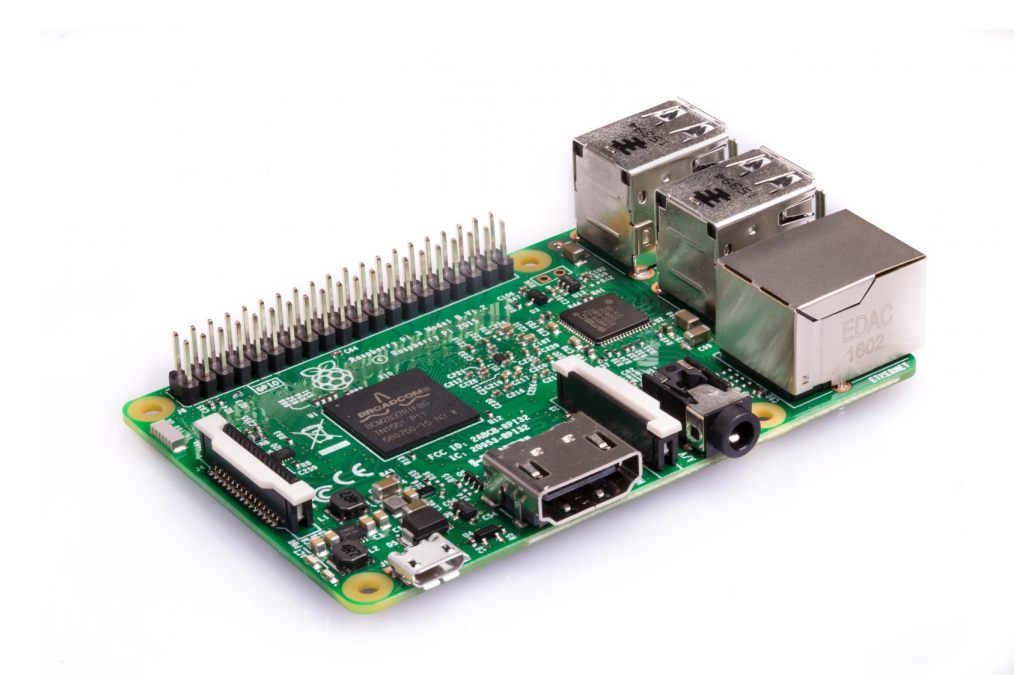

**Figura 9 – Raspberry Pi 3 Model B**

Fonte: [\(RASPBERRY,](#page-41-13) )

### <span id="page-26-1"></span>4.1.1.1 Sistema operacional

O sistema operacional utilizado foi o Raspbian Jessie. Esse sistema operacional baseado em Debian foi desenvolvido especialmente para o Raspberry Pi e facilita enormemente a interação com dispositivos e gerenciamento de *drivers*. O sistema usa a versão 4.9 do kernel de Linux.[\(RASPBIAN,](#page-42-13) ). O sistema operacional é fornecido pela Raspberry Pi Foundation e suportado por um time independente de desenvolvedores. [\(RASPBIAN,](#page-42-13) ) Para a prova de conceito foi carregado o sistema operacional completo, sem nenhuma restrição.

### <span id="page-26-2"></span>4.1.2 Display

Para interação com o usuário foi escolhido um display touchscreen. Isso facilita o uso do sistema ao não necessitar um mouse e teclado para interagir com a aplicação. O display escolhido foi o Yosoo modelo 101-30-261, com tela de 5 polegadas e resolução de 800x400 pixels. A entrada de vídeo é feita utilizando a saída HDMI do Raspberry Pi, e o controle do touchscreen via I2C. Todos os drivers necessários foram desenvolvidos para Raspbian Jessie. A Figura [10](#page-27-0) mostra o Display, e na tela está o Sistema Operacional Raspbian.

<span id="page-27-0"></span>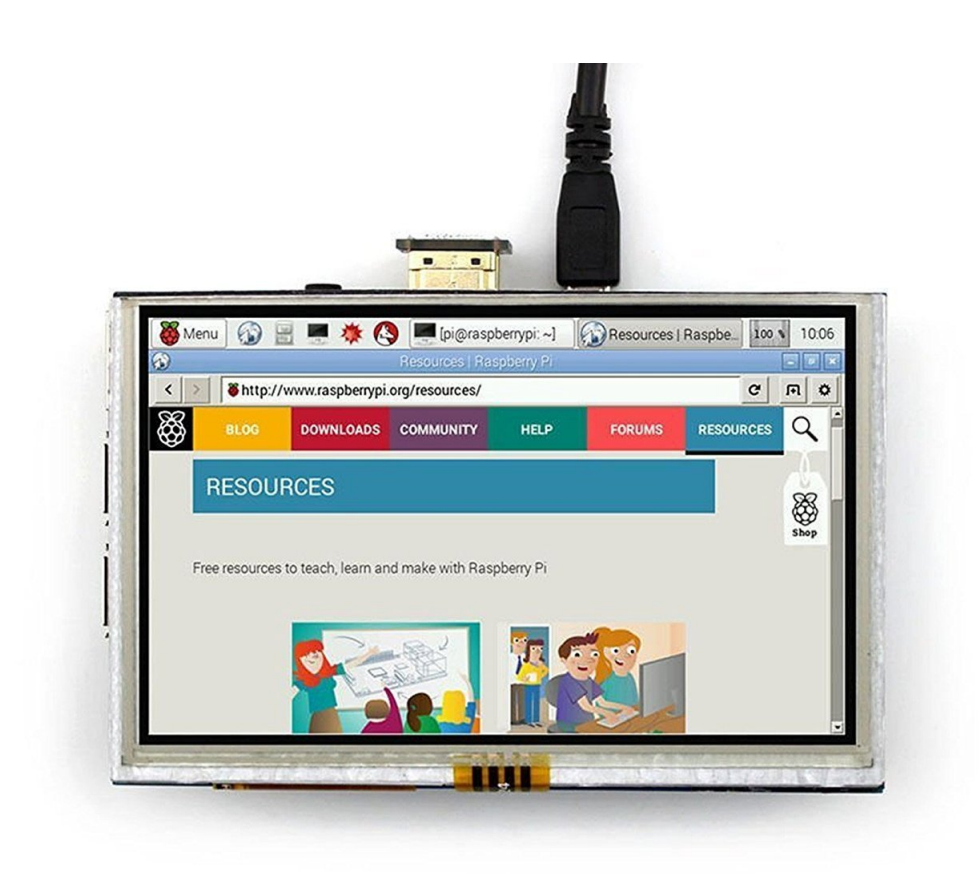

# **Figura 10 – Display touchscreen**

Fonte: (HDMI...,)

# <span id="page-27-1"></span>4.1.3 Leitor RFID

Para fazer a leitura dos cartões RFID, o leitor escolhido foi o PN532, por seu baixo custo e fácil acessibilidade. Ele foi configurado para funcionar em modo Serial. A Figura [11](#page-28-0) mostra a parte superior do leitor PN532.

<span id="page-28-0"></span>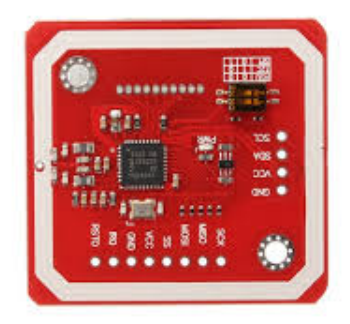

**Figura 11 – Leitor RFID**

Fonte: [\(FLOP,](#page-40-14) )

O leitor opera na frequência de 13.56 MHz, e consegue ler tags com distância de até 10cm. [\(UM0701-02,](#page-42-14) )

<span id="page-28-2"></span>4.1.4 Adaptar Serial USB

<span id="page-28-1"></span>O display touchscreen ocupa as portas de Serial do Raspberry Pi, portanto foi utilizado um adaptador serial-USB PL2303, mostrado na Figura [12,](#page-28-1) para que a interação com o leitor RFID seja feita por uma das portas USB do computador.

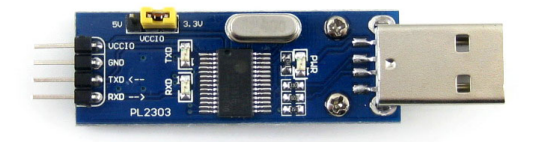

# **Figura 12 – Adaptador Serial-USB**

Fonte: [\(WAVESHARE,](#page-42-15) )

#### <span id="page-29-1"></span>4.2 MONTAGEM

O display se conecta à diversas portas do Raspberry Pi: utiliza as portas de GPIO1- GPIO26 para controlar o touchscreen; a porta de HDMI como entrada de vídeo e uma porta USB como fonte de energia.

Como o display ocupa as portas de serial que o leitor RFID necessita, um adaptador serial-USB foi conectado nas portas RX/TX do leitor, e em uma porta USB do Raspberry Pi. O leitor RFID foi acessado através da porta USB0.

A Figura [13](#page-29-0) mostra como onde os componentes se encaixam no sistema. A Figura [14](#page-30-0) mostra o sistema montado e ligado.

<span id="page-29-0"></span>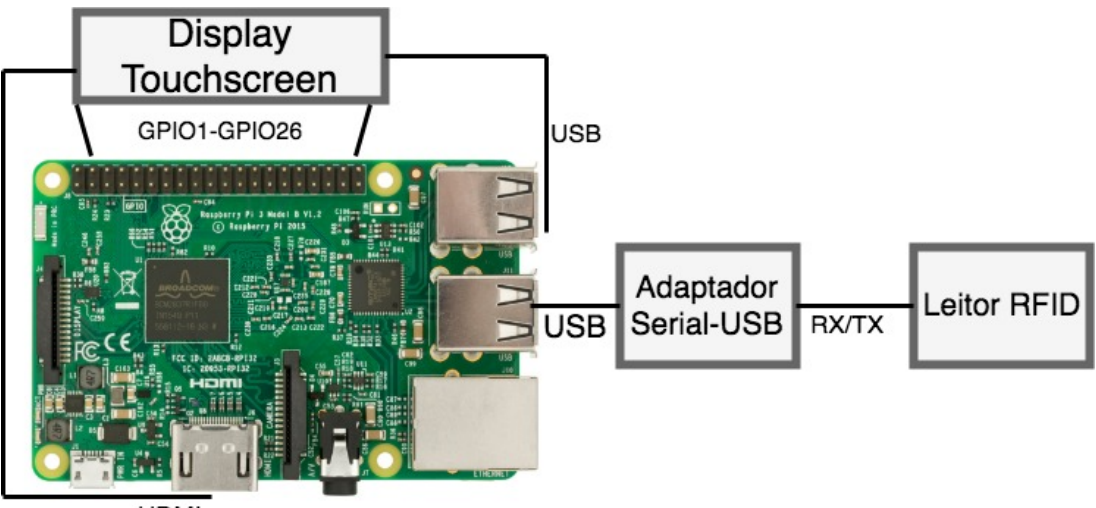

**HDMI** 

**Figura 13 – Componentes do Sistema**

<span id="page-30-0"></span>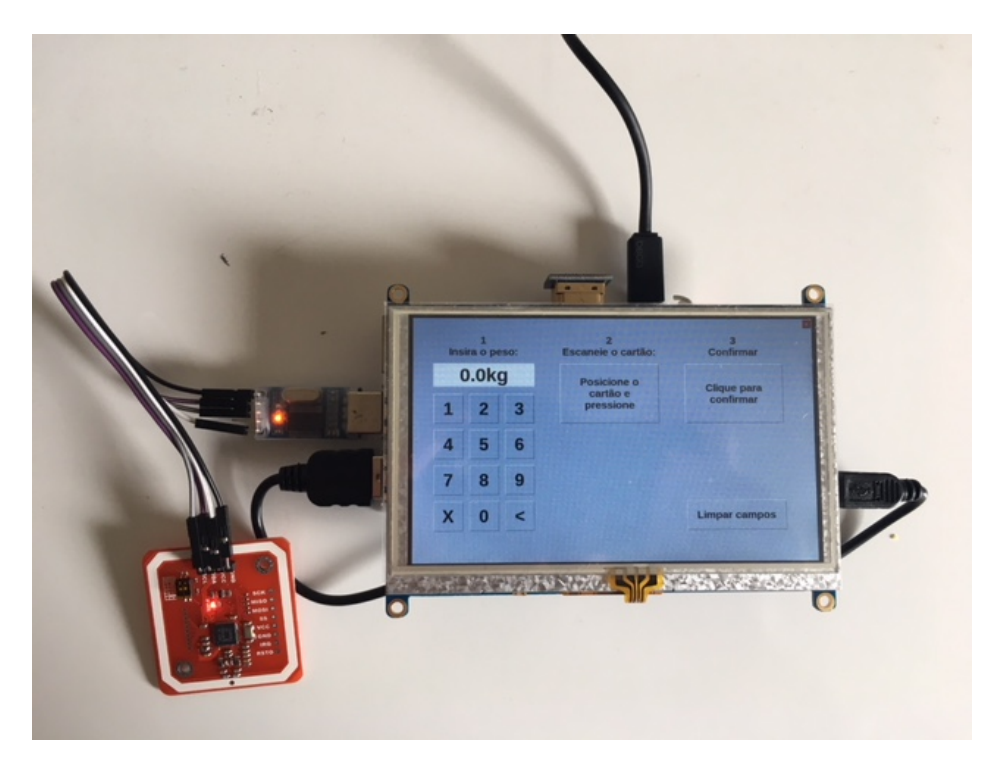

**Figura 14 – Sistema Montado**

# <span id="page-30-1"></span>4.3 CONFIGURAÇÃO

A configuração para o Raspberry Pi inclui a instalação do sistema operacional, a habilitação do SSH, e a configuração do display touchscreen. O leitor não precisa de drivers, apenas que a interface USB esteja habilitada, o que é default para o Raspbian Jessie.

Com um MacBook, foi gravado o sistema operacional em um cartão SD, que foi inserido no Rasberry. O Raspberry foi conectado no roteador da mesma rede que o MacBook via Ethernet. Foi configurado um endereço IP estático para o Raspberry, através das configurações do roteador. Também foi alterada a senha padrão para o acesso. O tutorial seguido foi encontrado nos fóruns do raspberrypi.org, escrito pelo usuário fearless. [\(FEARLESS,](#page-40-15) )

Para configurar o display touchscreen foi utilizado o tutorial da Circuit Basics, que também fornece links para os drivers necessários, além de recursos para ajustar a precisão do touchsceen. Primeiro deve-se habilitar a interface SPI e então configurar o driver. Após isso, deve-se configurar o módulo de kernel do Raspberry para o display utilizado. As instruções e comandos detalhados podem ser encontrados no tutorial [\(BASICS,](#page-40-16) )

<span id="page-31-1"></span>O software foi desenvolvido usando a linguagem Python. Foi levado em conta o tamanho da tela do display e a sua precisão ao definir o tamanho das teclas. O Apêndice [A](#page-35-0) inclui referência para o código-fonte comentado.

## <span id="page-31-2"></span>4.4.1 Interface

<span id="page-31-0"></span>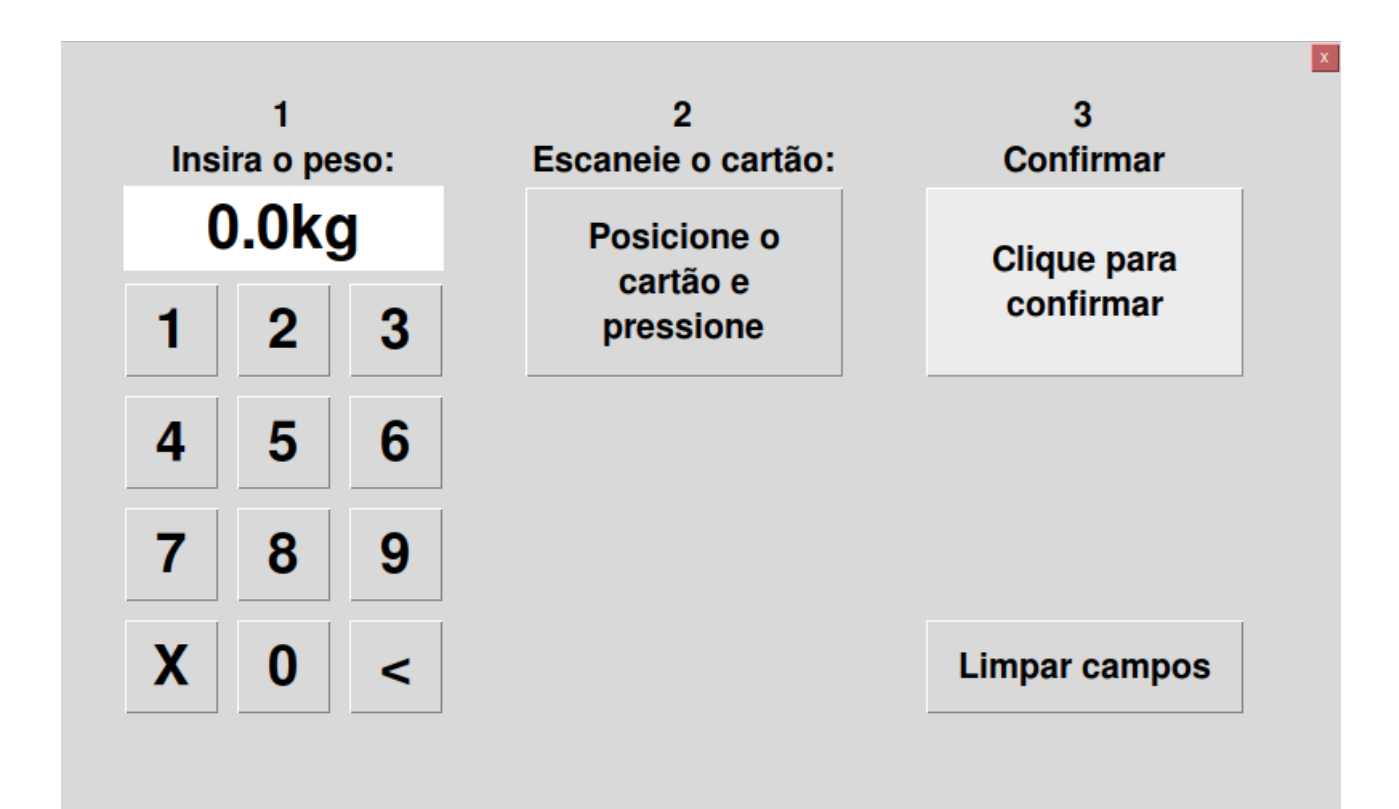

**Figura 15 – Interface do software**

A interface, mostrada na Figura [15](#page-31-0) é dividida em 3 partes:

- 1. Teclado para inserir o peso do lixo reciclável que o usuário de transporte público levou à estação
- 2. Botão para ativar o leitor e efetuar a leitura
- 3. Botão para confirmação e envio. Também há um botão para limpar os campos

<span id="page-32-1"></span><span id="page-32-0"></span>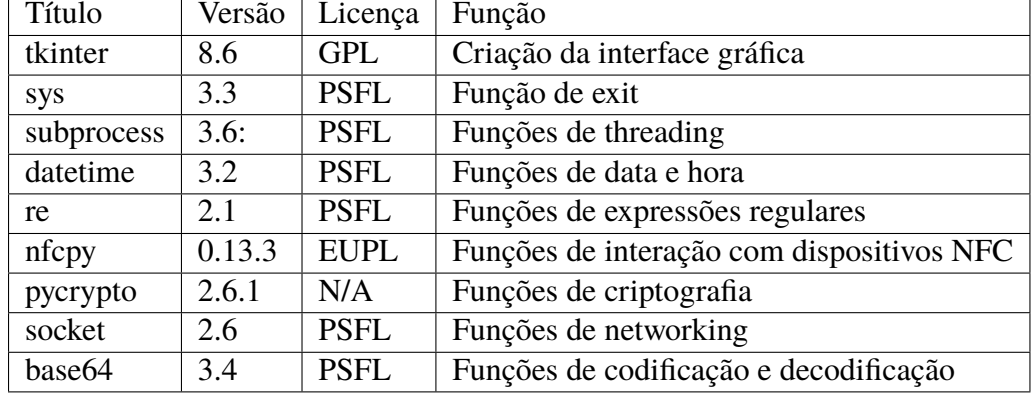

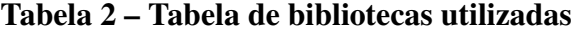

#### <span id="page-32-2"></span>4.5 DESENVOLVIMENTO

Para desenvolver o software primeiro foi necessário instalar o sistema operacional Raspbian Jessie na partição de boot do computador. A partir disso foi configurado o WiFi e o acesso remoto via SSH. O acesso via SSH foi assegurado ao aletrar a senha do usuário default, não permitindo que agentes sem a senha possam acessar o sistema operacional. O código foi desenvolvido em MacOS, utilizando o editor de texto Visual Studio Code. O código portado para o Raspberry para testes via SCP, e editado com o editor de texto Vim. Como ambos os sistemas são baseados em Unix, não houve problemas de compatibilidade no código nem nas bibliotecas utilizadas.

### <span id="page-32-3"></span>4.6 RESULTADOS

O software cumpre os requisitos impostos. A interface é amigável e o touchscreen responde satisfatoriamente à interação do usuário. A leitura do cartão é precisa e após 100 testes não foi registrada nenhuma falha. A mensagem é encriptada com chave AES-256 e tem vetor de inicialização randômico, de acordo com normas da NIST. [\(NIST, c\)](#page-41-10)

É importante citar que o gerenciamento de chaves é de extrema importância ao utilizar encriptação simétrica. A criação, manutenção e rotação de chaves tem que ser feitas de maneira segura para evitar possíveis falhas de segurança. [\(MAO, 2003\)](#page-41-9) A NIST tem a publicação 800- 130, que define práticas para o gerenciamento de chaves [\(NIST, a\)](#page-41-14)

Não ter o backend implementado impossibilita testes completos do envio das mensagens, porém para validar a prova de conceito e envio de mensagens foi desenvolvido um backend simples. Este servidor para validação recebe mensagens e as imprime como um servidor de eco,

porém não tem capacidade de retornar códigos. Foi possível validar que as mensagens entregues são encriptadas e que agentes maliciosos capturando o tráfego da rede não poderiam interpretar o conteúdos dos pacotes enviados.

O servidor de aplicações deveria ser especificado de acordo com as normas expostas na Seção [2.2,](#page-12-1) e ser capaz de suportar atualizações. As normas descritas na Seção [2.2](#page-12-1) são complementadas pelo framework da NIST para melhorar a cybersegurança de infraestruturas críticas. [\(NIST, b\)](#page-41-15)

A validação da segurança da plataforma pode ser feita através de um teste de penetração, onde profissionais tentam encontrar e explorar vulnerabilidades em uma aplicação e reportar como podem ser corrigidas. Em uma plataforma onde há diversos componentes de hardware e comunicação com um servidor central, os principais focos de um teste de penetração seriam a segurança de hardware e a encriptação da comunicação com o servidor.[\(SIBONI](#page-42-16) *et al.*, ) Um possível teste seria interceptar o tráfego e testar a encriptação dos pacotes tentando causar colisão de chaves ou vetores de inicialização inseguros. Como a chave AES criada é de 256 bits, um ataque de força bruta é inviável pois teria que testar um número de chaves igual a  $2^{256},$  que é da magnitude de 10ˆ77. Ataques bem sucedidos de side-channel em chaves AES poderiam ser tentados [\(OSVIK; SHAMIR; TROMER, 2005\)](#page-41-16) porém a chave foi criada com vetor de inicialização randômico e portanto é segura.

# <span id="page-34-0"></span>**5 CONSIDERAÇÕES FINAIS**

A plataforma especificada cumpre requisitos de segurança especificados por agências rígidas como a NIST. Os conceitos utilizados são os mais modernos que a tecnologia atual fornece.

A grande limitação da plataforma é o uso dos cartões MIFARE Classic 1k. Estes cartões não são seguros e portanto foi necessário que o cartão fosse utilizado somente como identificador, e não como armazenamento de fundos. Caso os cartões utilizados fossem uma alternativa segura, como o MIFARE Plus EV1.

Para trabalhos futuros, uma sugestão é o desenvolvimento de uma blockchain para validar as transações. O ledger local pode armazenar apenas as últimas transações e uma central mantém o histórico completo das transações.

Atualmente há inúmeros micro computadores com capacidade para utilizar um sistema operacional como Linux, que pode utilizar SSL/TLS 1.2 para fazer encriptação assimétrica. Essa é uma boa solução para casos onde a gerência de chaves possa ser problemática e onde performance não seja um critério de suma importância.

A aplicação piloto para demonstrar o caso de uso do lixo reciclável na cidade de Curitiba cumpre os objetivos propostos. A aplicação lê cartões e cria mensagens que uma central poderia processar.

Projetos futuros podem explorar a implementação do servidor central da plataforma, e providenciar APIs para que novos serviços possam ser desenvolvidos. É importante fornecer flexibilidade para que a plataforma suporte aplicações diversas.

O trabalho demonstra a factibilidade de uma plataforma que utiliza cartões de transporte para fins maiores do que apenas o pagamento de passagens de ônibus. A modernização de cidades e integração de serviços depende de iniciativas como essa, que permitem que a criatividade dos desenvolvedores não seja limitada pela falta de uma plataforma que suporte serviços diversos.

# <span id="page-35-0"></span>**A CÓDIGO-FONTE**

O Código-fonte possui mais de 300 linhas, portanto foi mais apropriado compartilhá-lo via repositório GitHub. O código pode ser encontrado em: [<https://github.com/aeleuterio/tcc/](https://github.com/aeleuterio/tcc/blob/master/tcc.py) [blob/master/tcc.py>](https://github.com/aeleuterio/tcc/blob/master/tcc.py)

## <span id="page-36-0"></span>**B HARDWARE FORNECIDO**

A URBS utiliza os equipamentos descritos nesse Apêndice para suas aplicações.

# <span id="page-36-1"></span>B.1 LEITOR RFID

O leitor RFID é o modelo ER301 da marca Ehuoyan. As suas principais características técnicas são:

- ∙ Suporta cartões Mifare/ISO 144443A
- ∙ Frequência RF: 13.56MHz
- ∙ Velocidade RF: 212kbps
- ∙ Tempo de comando: <35ms
- ∙ Distância de operação: até 10cm
- ∙ Interface: USB para COM virtual
- ∙ Baud rate: 115200 bps

A Figura [16](#page-37-0) mostra o leitor RFID fornecido.

<span id="page-37-0"></span>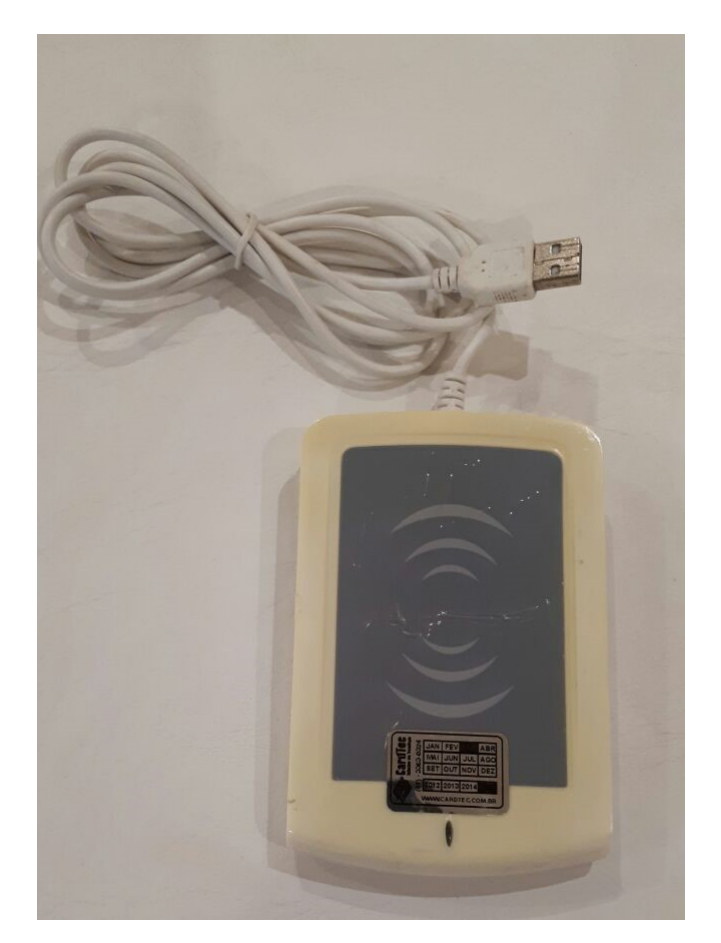

**Figura 16 – Leitor RFID fornecido**

# <span id="page-37-1"></span>B.2 PC INDUSTRIAL

Informações do PC:

- ∙ Processador: ATOM N270 CPU 1.6GHz
- ∙ Interfaces: VGA/PCI/PCIe/LVDS/Audio/COM/LPT/USB2.0/LAN
- ∙ Memória: Suporta até 2GB de memória SDRAM DDR2
- ∙ Chipset: Intel 945GSE / ICH7M

# <span id="page-37-2"></span>B.2.1 I/O

- ∙ SIM card socket
- ∙ 3x USB 2.0
- ∙ 3x COM ports
- ∙ LVDS port
- ∙ VGA
- ∙ Realtek Ethernet
- ∙ 2x Mic-in
- ∙ 2x Line-out
- ∙ HDD LED
- ∙ GPIO LED
- ∙ Power LED

A Figura [17](#page-38-0) mostra a frente do PC e a Figura [18](#page-38-1) mostra a parte traseira do PC.

<span id="page-38-0"></span>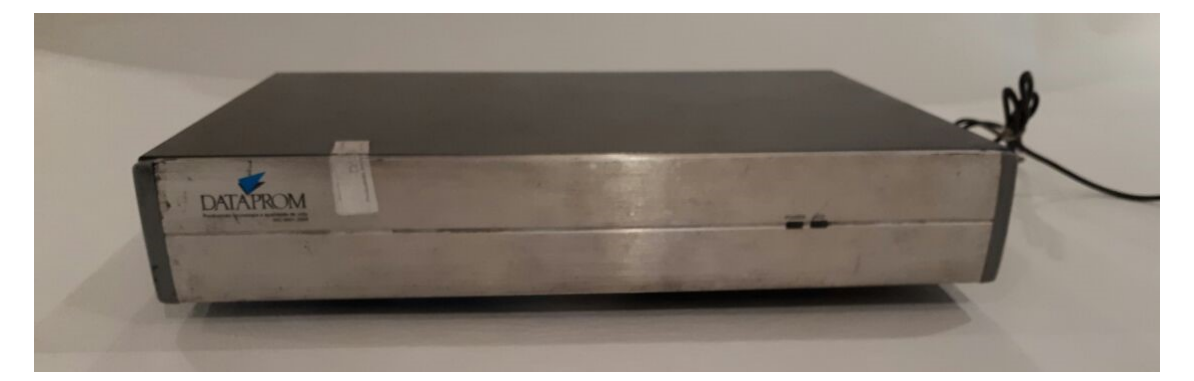

**Figura 17 – Parte frontal do PC**

<span id="page-38-1"></span>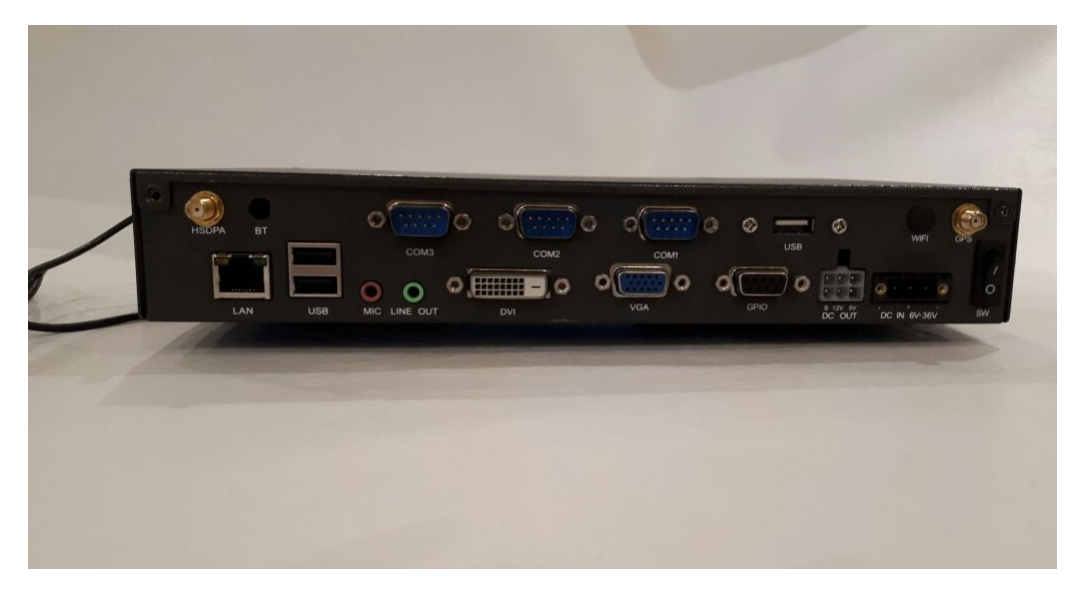

**Figura 18 – Parte traseira do PC**

### <span id="page-39-0"></span>B.3 LIMITAÇÕES

O Hardware fornecido tem diversas limitações que tornaram necessário o estudo e aquisição de equipamentos mais apropriados para os fins desse trabalho.

O leitor fornecido só possu drivers para versões de Windows anteriores ao Windows 7, e o driver fornecido para Linux não funciona corretamente em versões de Ubuntu mais recentes que 12, até onde foi testado [\(CO,](#page-40-17) ). Utilizar versões antigas de sistemas operacionais resulta em grande exposição à vulnerabilidades, especialmente quando estes passam a não ser mais suportado e receber atualizações e patches. Este problema ficou evidenciado com o ransomware WannaCry, que prejudicou especialmente versões antigas de Windows (**??**).

Além dos problemas de segurança em utilizar componentes legados, o Software Development Kit (SDK) fornecido pela fabricante do leitor não funciona, e todos os exemplos de código foram testados sem sucesso.

O Hardware também necessitaria de um teclado e monitor, diminuindo a sua capacidade de ser transportado e utilizado em unidades móveis de coleta de lixo reciclável. Além disso, o harware fornecido precisa estar ligado na tomada, sendo que soluções mais apropriadas podem funcionar com baterias portáteis.

# **REFERÊNCIAS**

<span id="page-40-2"></span>ALMEIDA, M. **Hacking Mifare Classic Cards**. Disponível em: [<https://www.blackhat.com/](https://www.blackhat.com/docs/sp-14/materials/arsenal/sp-14-Almeida-Hacking-MIFARE-Classic-Cards-Slides.pdf) [docs/sp-14/materials/arsenal/sp-14-Almeida-Hacking-MIFARE-Classic-Cards-Slides.pdf>.](https://www.blackhat.com/docs/sp-14/materials/arsenal/sp-14-Almeida-Hacking-MIFARE-Classic-Cards-Slides.pdf)

<span id="page-40-12"></span>BANGA, G.; MOGUL, P. D. andJeffrey C. Resource containers: A new facility for resource management in server systems. 1999.

<span id="page-40-16"></span>BASICS, C. **HOW TO SETUP AN LCD TOUCHSCREEN ON THE RASPBERRY PI**. Disponível em: [<http://www.circuitbasics.com/setup-lcd-touchscreen-raspberry-pi/>.](http://www.circuitbasics.com/setup-lcd-touchscreen-raspberry-pi/)

<span id="page-40-6"></span>CENTER, W. S. T. R. Application security statistics report: The case for devsecops. 2017.

<span id="page-40-4"></span>CHANG, P. **3 Main Types of Encryption: Hash, Symmetric, Asymmetric**. Disponível em: [<https://medium.com/@peterchang\\_82818/](https://medium.com/@peterchang_82818/review-3-main-types-of-encryption-hash-symmetric-asymmetric-tutorial-example-understand-5e57c290324c) review-3-main-types-of-encryption-hash-symmetric-asymmetric-tutorial-example-understand-5e57c2903

<span id="page-40-11"></span>CHE, X.; LEWIS, D. Ipv6: Current deployment and migration status. **International Journal of Research and Reviews in Computer Science (IJRRCS)**, v. 1, Jun 2010.

<span id="page-40-17"></span>CO, E. T. **ER301 SDK**. Disponível em: [<http://www.ehuoyan.com/english/SERVICE\\_display.](http://www.ehuoyan.com/english/SERVICE_display.asp?pid=25&id=228) [asp?pid=25&id=228>.](http://www.ehuoyan.com/english/SERVICE_display.asp?pid=25&id=228)

<span id="page-40-5"></span>DURUMERIC, Z. *et al.* Analysis of the https certificate ecosystem. 2013.

<span id="page-40-7"></span>DWORKIN, M. Computer security. **NIST Special Publication 800-38D**, Nov 2007.

<span id="page-40-15"></span>FEARLESS. **Headless setup: no keyboard, display or frustration**. Disponível em: [<https://www.raspberrypi.org/forums/viewtopic.php?t=74176>.](https://www.raspberrypi.org/forums/viewtopic.php?t=74176)

<span id="page-40-3"></span>FINKENZELLER, K. **RFID Handbook**: Fundamentals and applications in contactless smart cards. [S.l.]: Wiley, 2010.

<span id="page-40-14"></span>FLOP, F. **Kit Modulo Leitor RFID NFC PN532**. Disponível em: [<https://www.filipeflop.](https://www.filipeflop.com/produto/kit-modulo-leitor-rfid-nfc-pn532/) [com/produto/kit-modulo-leitor-rfid-nfc-pn532/>.](https://www.filipeflop.com/produto/kit-modulo-leitor-rfid-nfc-pn532/)

<span id="page-40-1"></span>GANS, G. de K.; HOEPMAN, J.-H.; GARCIA, F. D. A practical attack on the mifare classic. 2008.

<span id="page-40-0"></span>HARRISON, C. *et al.* Foundations for smarter cities. **IBM Journal of Research and Development**, v. 54, 2010.

<span id="page-40-13"></span>HDMI GPIO 5-Inch. [<https://www.amazon.com/gp/product/B00YE1E1UQ/ref=oh\\_aui\\_](https://www.amazon.com/gp/product/B00YE1E1UQ/ref=oh_aui_detailpage_o00_s00?ie=UTF8&psc=1) [detailpage\\_o00\\_s00?ie=UTF8&psc=1>.](https://www.amazon.com/gp/product/B00YE1E1UQ/ref=oh_aui_detailpage_o00_s00?ie=UTF8&psc=1)

<span id="page-40-8"></span>IEEE. **802.1AE - Media Access Control (MAC) Security**. Disponível em: [<http:](http://www.ieee802.org/1/pages/802.1ae.html) [//www.ieee802.org/1/pages/802.1ae.html>.](http://www.ieee802.org/1/pages/802.1ae.html)

<span id="page-40-9"></span>IGOE, K.; SOLINAS, J. Aes galois counter mode for the secure shell transport layer protocol. **National Security Agency**, Aug 2009.

<span id="page-40-10"></span>KINDY, D. A.; PATHAN, A.-S. K. A survey on sql injection: Vulnerabilities, attacks, and prevention techniques. **Consumer Electronics (ISCE), 2011 IEEE 15th International Symposium on**, Aug 2011.

<span id="page-41-6"></span>LOPEZ, T. S. Rfid and sensor integration standards: State and future prospects. **Computer Standards and Interfaces**, v. 33, Mar 2011.

<span id="page-41-9"></span>MAO, W. **Modern Cryptography**: Theory and practice. [S.l.]: Prentice Hall Professional Technical Reference, 2003.

<span id="page-41-11"></span>MAYNOR, D. *et al.* **The MeDoc Connection**. Disponível em: [<http://blog.talosintelligence.](http://blog.talosintelligence.com/2017/07/the-medoc-connection.html) [com/2017/07/the-medoc-connection.html>.](http://blog.talosintelligence.com/2017/07/the-medoc-connection.html)

<span id="page-41-2"></span>MEHLMAUER, C. **How to Crack Mifare Classic Cards**. 2015. [<https://firefart.at/post/](https://firefart.at/post/how-to-crack-mifare-classic-cards/) [how-to-crack-mifare-classic-cards/>.](https://firefart.at/post/how-to-crack-mifare-classic-cards/)

<span id="page-41-4"></span>MEINGAST, M.; KING, J.; MULLIGAN, D. K. Embedded rfid and everyday things: A case study of the security and privacy risks of the u.s. e-passport. **RFID, 2007. IEEE International Conference on**, Apr 2007.

<span id="page-41-12"></span>MENTOR, C. **Performing a Security Audit for your Code: The Ba-**sics. Disponível em: [<https://www.codementor.io/learn-programming/](https://www.codementor.io/learn-programming/performing-security-audit-for-your-code-the-basics) [performing-security-audit-for-your-code-the-basics>.](https://www.codementor.io/learn-programming/performing-security-audit-for-your-code-the-basics)

<span id="page-41-8"></span>MIFARE. **The leading brand of contactless IC products**. Disponível em: [<https:](https://www.mifare.net/en/about-mifare/) [//www.mifare.net/en/about-mifare/>.](https://www.mifare.net/en/about-mifare/)

<span id="page-41-5"></span>MOYNIHAN, T. **All NFL Players Are Getting RFID Chips This Season**. Disponível em: [<https://www.wired.com/2015/08/nfl-players-getting-rfid-chips-season/>.](https://www.wired.com/2015/08/nfl-players-getting-rfid-chips-season/)

<span id="page-41-0"></span>NI, L. M.; ZHANG, D.; SOURYAL, M. R. Rfid-based localization and tracking technologies. **IEEE Wireless Communications**, v. 18, Apr 2011.

<span id="page-41-14"></span>NIST. **A Framework for Designing Cryptographic Key Management Systems**. Disponível em: [<http://nvlpubs.nist.gov/nistpubs/SpecialPublications/NIST.SP.800-130.pdf>.](http://nvlpubs.nist.gov/nistpubs/SpecialPublications/NIST.SP.800-130.pdf)

<span id="page-41-15"></span>. **Framework for Improving Critical Infrastructure Cybersecurity**. Disponível em: [<https://www.nist.gov/sites/default/files/documents/cyberframework/](https://www.nist.gov/sites/default/files/documents/cyberframework/cybersecurity-framework-021214.pdf) [cybersecurity-framework-021214.pdf>.](https://www.nist.gov/sites/default/files/documents/cyberframework/cybersecurity-framework-021214.pdf)

<span id="page-41-10"></span>. **Guideline for Using Cryptographic Standards in the Federal Government: Cryptographic Mechanisms**. Disponível em: [<http://nvlpubs.nist.gov/nistpubs/SpecialPublications/](http://nvlpubs.nist.gov/nistpubs/SpecialPublications/NIST.SP.800-175B.pdf) [NIST.SP.800-175B.pdf>.](http://nvlpubs.nist.gov/nistpubs/SpecialPublications/NIST.SP.800-175B.pdf)

<span id="page-41-16"></span>OSVIK, D. A.; SHAMIR, A.; TROMER, E. Cache attacks and countermeasures the case of aes. 2005.

<span id="page-41-1"></span>PALA, Z.; INANC, N. Smart parking applications using rfid technology. **RFID Eurasia, 2007 1st Annual**, oct 2007.

<span id="page-41-3"></span>PEREIRA, D. P. *et al.* Model to integration of rfid into wireless sensor network for tracking and monitoring animals. **Computational Science and Engineering, 2008. CSE '08. 11th IEEE International Conference on**, Jul 2008.

<span id="page-41-7"></span>PHILLIPS, T.; KARYGIANNIS, T.; KUHN, R. Security standards for the rfid market. **IEEE Security and Privacy**, v. 5, Dec 2005.

<span id="page-41-13"></span>RASPBERRY. **Using a mobile phone to clone a MIFARE card**. [<https://www.raspberrypi.](https://www.raspberrypi.org/products/raspberry-pi-3-model-b/) [org/products/raspberry-pi-3-model-b/>.](https://www.raspberrypi.org/products/raspberry-pi-3-model-b/)

<span id="page-42-13"></span>RASPBIAN. **Welcome to Raspbian**. Disponível em: [<https://www.raspbian.org/>.](https://www.raspbian.org/)

<span id="page-42-5"></span>SALOWEY, J.; CHOUDHURY, A.; MCGREW, D. Aes galois counter mode (gcm) cipher suites for tls. **Cisco Systems, Inc.**, Aug 2008.

<span id="page-42-6"></span>SCHOLTE, T.; BALZAROTTI, D.; KIRDA, E. Have things changed now? an empirical study on input validation vulnerabilities in web applications. **Computers and Security**, v. 31, May 2012.

<span id="page-42-16"></span>SIBONI, S. *et al.* Advanced security testbed framework for wearable iot devices, year=2016, month=Dec, volume=16, keywords=Security and Privacy, Systems Security, Vulnerability Management,. **ACM Transactions on Internet Technology (TOIT) - Special Issue on Internet of Things (IoT): Smart and Secure Service Delivery**.

<span id="page-42-4"></span>SILVA, J. E. An overview of cryptographic hash functions and their uses. 2003.

<span id="page-42-10"></span>STALLINGS, W. **Handbook of computer-communications standards**: Vol. 1: the open systems interconnection (osi) model and osi-related standards. [S.l.]: Macmillan Publishing Co, 1987.

<span id="page-42-9"></span>STATS, I. W. **INTERNET USAGE STATISTICS The Internet Big Picture**. Disponível em: [<http://www.internetworldstats.com/stats.htm>.](http://www.internetworldstats.com/stats.htm)

<span id="page-42-7"></span>TAJPOUR, A.; MASSRUM, M.; HEYDARI, M. Z. Comparison of sql injection detection and prevention techniques. **Education Technology and Computer (ICETC), 2010 2nd International Conference on**, Jul 2010.

<span id="page-42-8"></span>TECNICA para roubar creditos de passes eletronicos usados em oni-bus e metros. Disponível em: [<https://www.tecmundo.com.br/curiosidade/](https://www.tecmundo.com.br/curiosidade/2525-conheca-mais-nova-tecnica-para-roubar-creditos-de-passes-eletronicos-usados-em-onibus-e-metros-.htm) [2525-conheca-mais-nova-tecnica-para-roubar-creditos-de-passes-eletronicos-usados-em-onibu](https://www.tecmundo.com.br/curiosidade/2525-conheca-mais-nova-tecnica-para-roubar-creditos-de-passes-eletronicos-usados-em-onibus-e-metros-.htm)s-e-metros-. [htm>.](https://www.tecmundo.com.br/curiosidade/2525-conheca-mais-nova-tecnica-para-roubar-creditos-de-passes-eletronicos-usados-em-onibus-e-metros-.htm)

<span id="page-42-12"></span>THEEUWES, T. **Using a mobile phone to clone a MIFARE card**. Disponível em: [<https://timdows.com/projects/using-a-mobile-phone-to-clone-a-mifare-card/>.](https://timdows.com/projects/using-a-mobile-phone-to-clone-a-mifare-card/)

<span id="page-42-14"></span>UM0701-02.

<span id="page-42-2"></span>VO, C. C. *et al.* Radio-mama: An rfid based business process framework for asset management. **Journal of Network and Computer Applications**, v. 34, p. 990–997, May 2011.

<span id="page-42-3"></span>WANT, R. An introduction to rfid technology. **IEEE Pervasive Computing**, v. 5, Feb 2006.

<span id="page-42-15"></span>WAVESHARE. **PL2303 USB UART Board**. Disponível em: [<https://www.waveshare.com/](https://www.waveshare.com/pl2303-usb-uart-board-type-a.htm) [pl2303-usb-uart-board-type-a.htm>.](https://www.waveshare.com/pl2303-usb-uart-board-type-a.htm)

<span id="page-42-1"></span>YAO, W.; CHU, C.-H.; LI, Z. The adoption and implementation of rfid technologies in healthcare: A literature review. **Journal of Medical Systems**, v. 36, p. 3507–3525, Dec 2012.

<span id="page-42-0"></span>ZANELLA, A. *et al.* Internet of things for smart cities. **IEEE Internet of Things Journal**, v. 1, Feb 2014.

<span id="page-42-11"></span>ZHANG, L. *et al.* Named data networking. **ACM SIGCOMM Computer Communication Review**, v. 44, Jul 2014.